Univerzita Hradec Králové Přírodovědecká fakulta Katedra anglického jazyka a literatury Pedagogická fakulta

# **Tableau Blanc Interactif comme un outil didactique améliorant la qualité de l'enseignement de la langue française au collège**

Diplomová práce

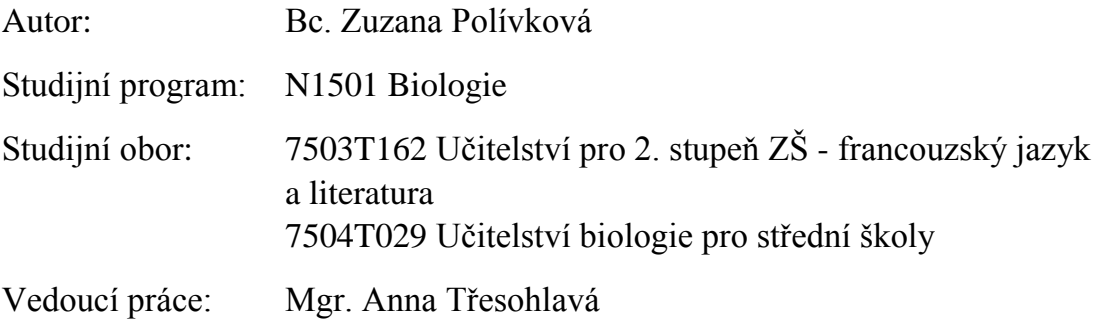

Hradec Králové 2015

UNIVERZITA HRADEC KRÁLOVÉ Přírodovědecká fakulta Akademický rok: 2015/2016

# ZADÁNÍ DIPLOMOVÉ PRÁCE

(PROJEKTU, UMĚLECKÉHO DÍLA, UMĚLECKÉHO VÝKONU)

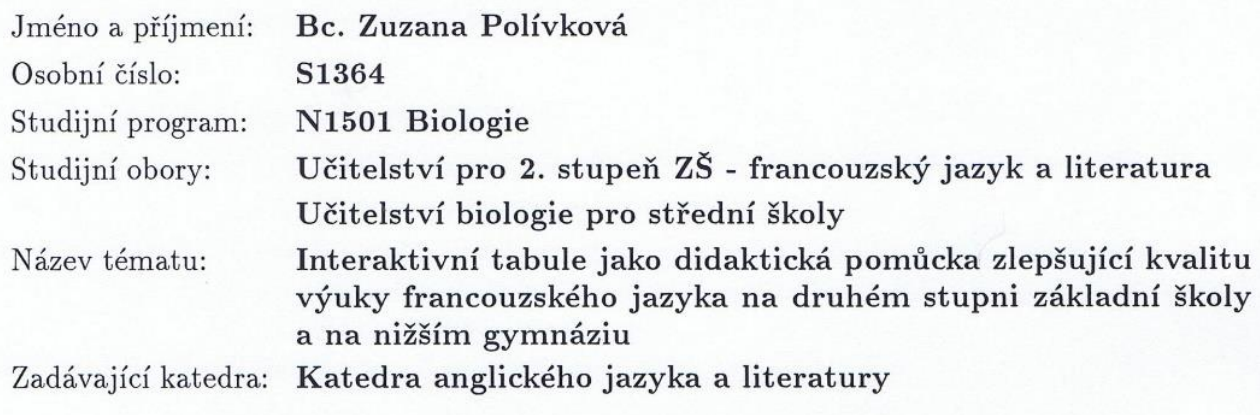

#### Zásady pro vypracování:

Náplní diplomové práce je metodické zpracování vyučovaných témat z francouzského jazyka na základní škole a nižším gymnáziu. Hlavním cílem je vytvoření didaktických pomůcek, které mohou učitelé základních škol a gymnázií využít pro zlepšení kvality výuky.

Rozsah grafických prací: Rozsah pracovní zprávy: Jazyk zpracování diplomové práce: Seznam odborné literatury:

Francouzština

Vedoucí diplomové práce:

Mgr. Anna Třesohlavá Katedra anglického jazyka a literatury

Datum zadání diplomové práce: Termín odevzdání diplomové práce:

7. března 2014 7. března 2016

doc. RNDr. PaedDr. Pavel Trojovský, Ph.D. děkan

 $L.S.$ 

Mgr. Olga Vraštilová, M.A., Ph.D. vedoucí katedry

# **Prohlášení**

Prohlašuji, že jsem tuto diplomovou práci vypracovala pod vedením vedoucí diplomové práce Mgr. Anny Třesohlavé samostatně a uvedla jsem všechny použité prameny a literaturu.

V Hradci Králové dne …………

### **Poděkování**

Děkuji vedoucí diplomové práce Mgr. Anně Třesohlavé za odborné vedení, cenné rady a vstřícný přístup při realizaci diplomové práce. Dále bych také chtěla poděkovat účastníkům experimentu, zejména učitelům a žákům, díky kterým bylo možné uskutečnit průzkum. Také děkuji svému manželovi a celé své rodině za podporu během celého studia na vysoké škole.

## **Anotace**

POLÍVKOVÁ, Zuzana. *Interaktivní tabule jako didaktická pomůcka zlepšující kvalitu výuky francouzského jazyka na druhém stupni základní školy a na nižším gymnáziu.* Hradec Králové: Přírodovědecká fakulta, Univerzita Hradec Králové, 2015. 76 s. Diplomová práce.

Diplomová práce se zabývá využitím interaktivní tabule ve výuce francouzského jazyka na druhém stupni základní školy a nižším gymnáziu. Hlavním cílem práce je sledování efektivity výuky s interaktivní tabulí na základě výzkumného šetření při výuce francouzského jazyka na vybraných školách. Vedlejším přínosem je soubor aktivit, které mohou učitelé základních škol a gymnázií využít pro zlepšení kvality výuky.

Klíčová slova: didaktika, francouzský jazyk, interaktivní tabule, základní škola, nižší gymnázium, výzkum.

### **Annotation**

POLÍVKOVÁ, Zuzana. *Tableau Blanc Interactif comme un outil didactique améliorant la qualité de l'enseignement de la langue française au collège.* Hradec Králové: La Faculté des Sciences, l'Université Hradec Králové, 2015. 76 p. Le mémoire de master.

Le mémoire de master se consacre à l'utilisation du Tableau Blanc Interactif dans l'enseignement de la langue française au collège. Le but principal est l'observation de l'efficacité de l'enseignement avec le Tableau Blanc Interactif dans les écoles sélectionnées. Le but partiel est de créer des matériaux didactiques qui peuvent être utilisés par des enseignants pour améliorer la qualité des cours de la langue française.

Les mots clés: la didactique, la langue française, le Tableau Blanc Interactif, le collège, la recherche.

## **Annotation**

POLÍVKOVÁ, Zuzana. *Interactive whiteboard as a didactic tool to improve the quality of teaching French language in second stage of elementary school and in lower grammar school.* Hradec Králové: Faculty of Science, University of Hradec Králové, 2015. 76 p. Mastre's degree thesis.

The mastre's degree thesis deals with the use of the interactive whiteboard in French language teaching at elementary school and lower grammar school. The research is aimed at the effective use of interactive white board in French language classes at selected schools. A secondary contribution is the set of activities which teachers of elementary and lower grammar schools can use to improve the quality of their teaching.

Keywords: didactics, French language, interactive whiteboards, primary school, lower secondary school, research.

# LA TABLE DES MATIÈRES

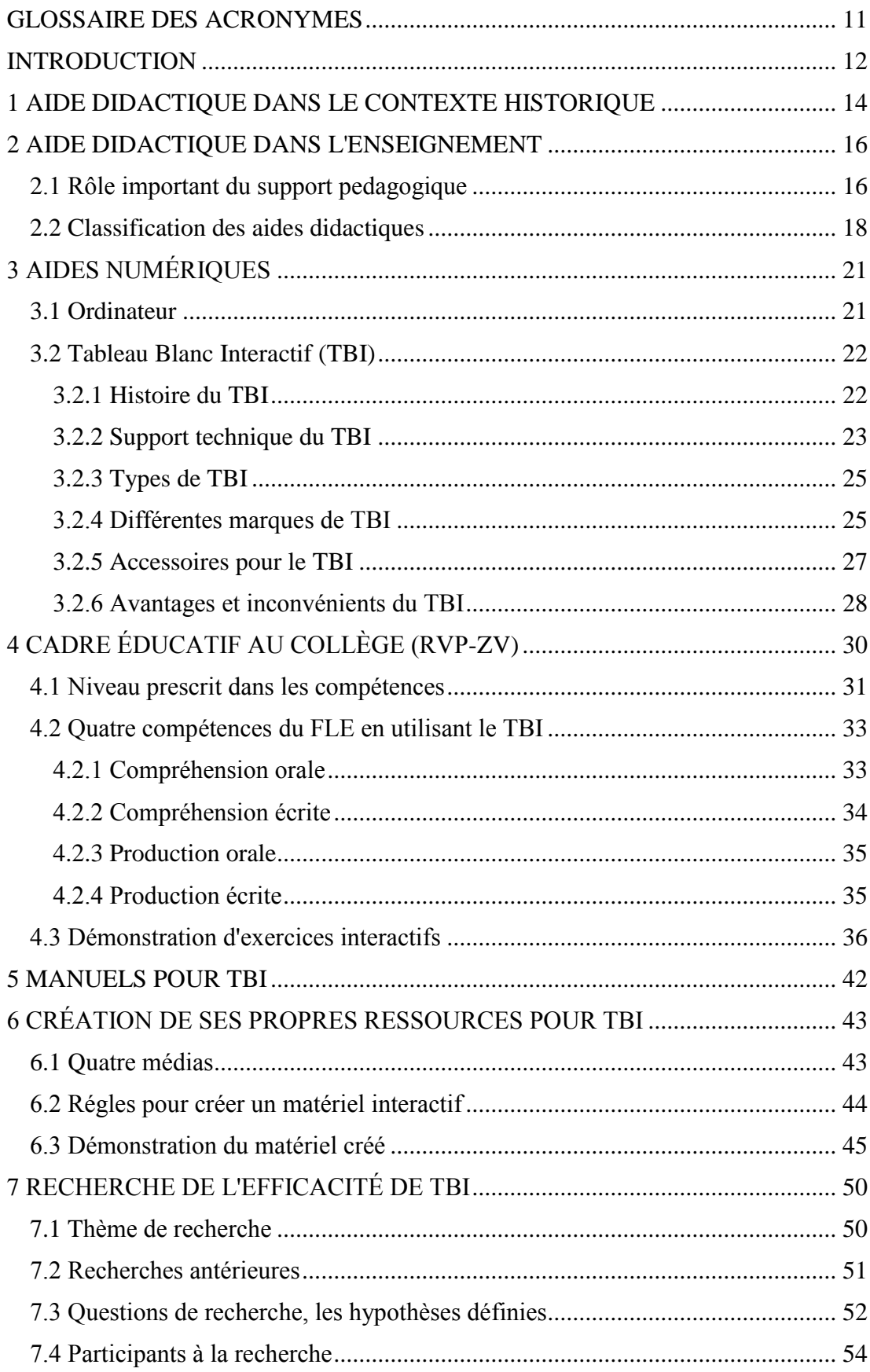

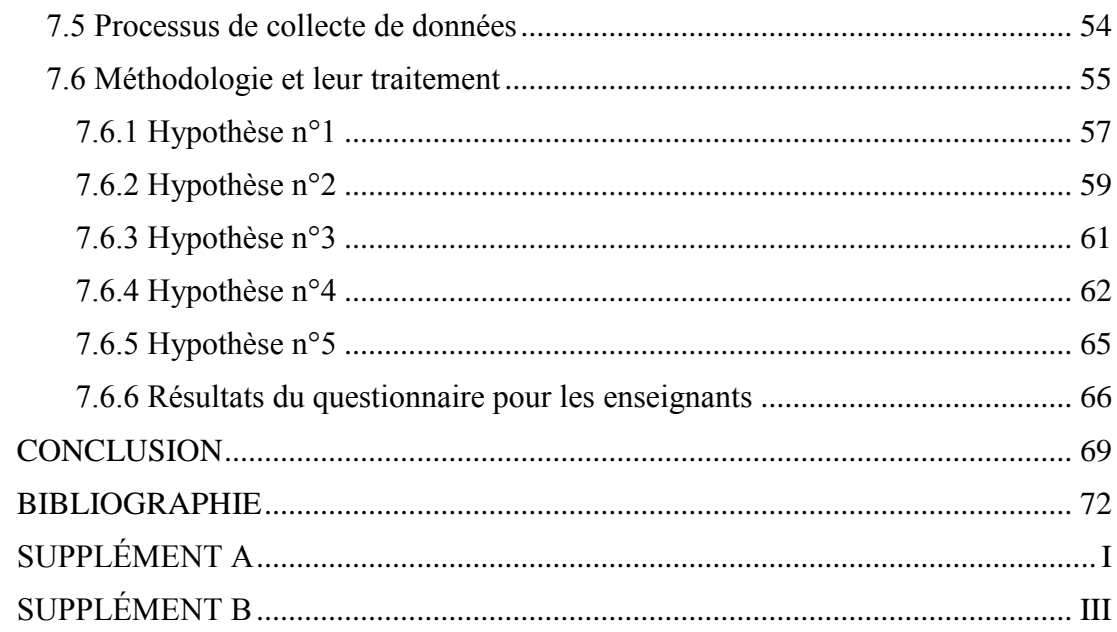

# <span id="page-10-0"></span>**GLOSSAIRE DES ACRONYMES**

- CECR Cadre européen commun de référence pour les langues
- FLE Français langue étrangère
- TBI Tableau Blanc Interactif
- TICE Technologies de l'information et de la communication pour l'enseignement

# <span id="page-11-0"></span>**INTRODUCTION**

« La langue française n'est pas considérée comme une langue « facile » et la relation pédagogique et affective qui s'instaure entre l'enseignant et ses apprenants joue un rôle déterminant dans le succès ou le rejet de cet apprentissage. »<sup>1</sup> La qualité de l'enseignement dépend de plusieurs facteurs : les connaissances des enseignants, la méthodologie, le climat de la classe, la motivation des apprenants, la communication en classe et finalement aussi des aides pédagogiques.

Dans les dernières années, nous pouvons observer une expansion des aides didactiques modernes dans l'enseignement. Avec l'avancement de la technique, les professeurs utilisent de plus en plus des outils modernes comme l'ordinateur ou le projecteur. Aujourd'hui, nous ne sommes pas surpris quand il y a un Tableau Blanc Interactif dans la classe. C'est un dispositif numérique tactile qui comprend quatre éléments : un ordinateur, un vidéo-projecteur, un logiciel et un tableau à surface sensible au toucher (par le doigt ou un stylet). Ils ont une large proposition d'application et ils transfigurent l'enseignement classique en enseignement de manière active et constructive. Grâce aux Tableaux Blancs Interactifs, nous voyons une nouvelle façon de transmettre des connaissances et des compétences, qui est attrayante et divertissante pour les apprenants. Idéalement, le TBI fournit aux enseignants de nouvelles possibilités dans l'enseignement, qui attirent facilement l'attention des apprenants.

Certains professeurs ne peuvent pas imaginer l'enseignement sans TBI, mais il y a toujours de nombreux collègues qui n'ont pas encore réagi aux possibilités de nouveaux outils techniques. Malheureusement, très souvent, nous voyons que l'école achète le Tableau Blanc Interactif, mais son efficacité lorsqu'il est utilisé dans la pratique n'est pas suffisante. Quels sont les avantages de TBI et est-ce que c'est vraiment une aide didactique pour les apprenants ? Est-ce que c'est un outil didactique qui motive et améliore la qualité de l'enseignement de la langue française ?

Le mémoire se consacre au thème des aides didactiques dans l'enseignement de français langue étrangère, surtout du TBI. Tout d'abord, on présente une aide

<sup>1</sup> TAGLIANTE, Christine. *La classe de langue*. (p. 27)

didactique dans le contexte historique, car il est intéressant voir une transformation des méthodologies et des rôles d'enseignant et d'apprenant. Ensuite, le chapitre deux cherche des fonctions principales d'une aide didactique et il montre sa position clé dans l'enseignement. On présente aussi la classification des aides didactiques, mais on s'intéresse surtout aux aides numériques, car pour notre recherche et expérience les outils techniques étaient le plus importants. Le chapitre trois se consacre au Tableau Blanc Interactif, on présente son histoire, des types, des accessoires et des fonctions. En outre, on fait connaissance avec deux marques les plus fréquentes dans les écoles tchèques, on présente leur comparaison et on ajoute des avantages et inconvénients. Le chapitre quatre se consacre au cadre éducatif scolaire obligatoire pour les collèges, on présente les quatre compétences clés qu'il faut développer dans l'enseignement. On montre des idées et des types d'exercices pour perfectionner ces quatre compétences en utilisant le TBI, car souvent, les enseignants ne savent pas quel type d'exercices choisir et comment. En outre, on met en évidence des manuels et des sites d'Internet que les enseignants peuvent utiliser dans les cours de FLE et qui, sans doute, facilitent la préparation et attirent l'attention d'apprenants. Le chapitre suivant est consacré aux règles de la création quand on crée ses propres matériels. Le chapitre est enrichi avec une démonstration de matériels créés pour l'expérience. La partie suivante présente la recherche consacrée à l'efficacité de TBI dans l'enseignement de FLE au collège. D'abord, on présente des recherches antérieures qui étaient importantes dans les dernières années et qui influençaient aussi notre investigation. Ensuite, on met au courant les écoles partenaires, les nombres d'apprenants et d'enseignants et la méthodologie de la recherche. On montre les questions de recherche et les hypothèses qui étaient définies. Finalement, il y a une présentation des résultats de la recherche qui est complétée avec des graphes concrèts. À la fin, nous comparons les résultats obtenus, nous cherchons leur validité dans la pratique et leur utilisation dans l'enseignement de la langue française.

# <span id="page-13-0"></span>**1 AIDE DIDACTIQUE DANS LE CONTEXTE HISTORIQUE**

Dans ce chapitre, on voudrait présenter le développement du matériel didactique dans le contexte historique qui était lié avec l'évolution de méthodologies. Chaque méthodologie a apporté de nouveaux éléments qui étaient influencés par des événements culturels et politiques de l'époque. Il est intéressant de voir l'évolution du rôle de l'enseignant et l'apprenant dans le processus éducatif et le développement des compétences d'apprenant grâce aux aides didactiques.

Dans la méthodologie traditionnelle et directe, c'est l'enseignant qui domine dans la classe. Il était appuyé sur l'expression verbale et il utilisait des objets ou des livres. Dans les années 80 du 19ème siècle, nous pouvons noter que les enseignants commençaient à utiliser *une lanterne magique* qui offrait une projection d'images à partir de diapositives. Les apprenants pouvaient écrire avec un crayon sur un papier. Dans les années 20 du 20<sup>ème</sup> siècle, les premiers films prennent la naissance. Vingt ans plus tard, l'enseignement est devenu plus intéressant, car les écoles commençaient à être équipées avec les projecteurs qui étaient plus efficaces qu'une laterne magique. Dans le même temps, il commençait à apparaître un stylo à bille. Vers des années 50, nous pouvons voir une grande révolution, car après la Deuxième Guerre mondiale, il se forme la méthodologie audio-orale et la méthodologie structuro-globale-audiovisuelle. À cette époque, nous voyons le début du développement d'apprentissage programmé et un prédécesseur de premier ordinateur. C'était la machine à enseigner inventé par Burrhus Frederic Skinner. Autres supports pédagogiques apparaissaient lentement dans les écoles où, par exemple, un magnétophone était suivi d'un développement d'enregistrements audio pour les manuels scolaires. Les premiers aides techniques amélioraient le niveau de l'enseignement et elles montraient leur rôle irremplaçable. Dans les années 70 du  $20<sup>eme</sup>$  siècle, il commençait à apparaitre une télévision et un magnétoscope à l'école et grâce à ces aides techniques les apprenants pouvaient améliorer la compréhension orale avec un matériel authentique. Dix ans plus tard, il y avait l'approche communicative suivie par la perspective actionnelle dans les années 2000. Ces méthodologies se concentraient sur la communication en langue étrangère en classe et le centre l'intérêt était dans les situations de la vie réelle. Les enseignants travaillaient déjà avec les premiers ordinateurs. Dans les derniers vingt ans, le développement d'outils didactiques a remarqué des grands changements, car les aides techniques commençaient à être plus disponibles. La télévision dans la classe était remplacée par l'ordinateur et le projecteur a pris la place du magnétoscope.<sup>2</sup>

Aujourd'hui, l'enseignant a un rôle de guide et il apprend à maîtriser de nouveaux outils (le Tableau Blanc Intéractif, la tablette tactile, le projecteur et l'Internet) et de nouvelles méthodes d'encadrement. Il est modérateur ou animateur dans le contexte d'un encadrement collectif. Il est un expert de contenu, correcteur et pédagogue dans le contexte d'un encadrement individuel, tout en devant susciter régulièrement la motivation. Il peut corriger des travaux en ligne, répondre au courrier électronique, animer des groupes de discussion, organiser des travaux d'équipe à distance, gérer son temps et les attentes des apprenants.<sup>3</sup>

 $\overline{a}$ 

http://spomocnik.rvp.cz/clanek/13085/vyvoj-technickych-didaktickych-prostredku.html

<sup>2</sup> Metodický portál RVP. [online]. [cit. 2015-03-14]. Accessible sur :

<sup>3</sup> La salle des profs. [online]. [cit. 2015-03-14]. Accessible sur : http://salledesprofs.org/multimedia-etdidactique-du-fle/#intro

# <span id="page-15-0"></span>**2 AIDE DIDACTIQUE DANS L'ENSEIGNEMENT**

Ce chapitre se consacre au rôle que jouent des aides didactiques dans le processus éducatif. Tout d'abord, on voudrait présenter la valeur d'une aide didactique pour l'apprenant et aussi pour l'enseignant. Ensuite, on présente quelques aides didactiques qui sont les plus utilisées par les enseignants dans les cours. Finalement, on se consacre aux aides numériques, car ils se rapportent à notre recherche et expérience.

# <span id="page-15-1"></span>**2.1 Rôle important du support pedagogique**

Les aides didactiques font partie intégrante de l'enseignement de la langue. Elles contribuent au processus efficace d'enseignement et notamment elles aident à atteindre les objectifs pédagogiques. Le matériel pédagogique influence positivement les cours de la langue française. Aujourd'hui, nous ne pouvons plus enseigner sans aides didactiques, car elles ont leur rôle important dans la didactique.

Il faut sélectionner les aides en raison des objectifs d'apprentissage, de l'âge et du développement psychologique des apprenants et de leur expérience. En outre, il est nécessaire de connaître l'équipement de l'école et de l'expérience des enseignants.<sup>4</sup> Un utilisant les aides didactiques, nous devons toujours garder le but de notre travail pour une utilisation claire et correcte.

Les aides didactiques ont plusieurs fonctions clés dans l'enseignement. Tout d'abord, nous devons souligner qu'ils motivent et les cours sont plus amusants et variés. Elles donnent les informations réelles aux apprenants et elles aident l'enseignant quand il explique les choses. Elles font la démonstration et elles facilitent la compréhension du problème. Elles fournissent une transition entre les connaissances théoriques et l'utilisation des connaissances dans la pratique. Il faut souligner que ces fonctions ne s'appliquent pas spontanément et automatiquement. Les aides didactiques représentent seulement un matériel que les enseignants doivent utiliser d'une manière efficace, avec

<sup>4</sup> MAŇÁK, Josef. *Nárys didaktiky*. (p. 50)

les connaissances de méthodologie, les compétences et aussi avec la créativité qui est très importante.

# Nous déterminons les plus importantes fonctions d'une aide didactique pour l'apprenant :

- La fonction visuelle : elle participe à la présentation (l'introduction, l'interprétation, l'explication) de leçon et elle est liée directement ou indirectement à l'information d'apprentissage destiné à être adopté.<sup>5</sup> La mémorisation d'une information est plus automatique, car elle influence les sens (ouïe, vue, toucher) et les apprenants reçoivent des informations complètes et plus compréhensibles.
- La fonction de relance : elle encourage la réponse des apprenants, développe leur pensée, encourage une approche créative à la compréhension et un traitement de nouvelles informations (analyse, synthèse).<sup>6</sup>
- La fonction de motivation : elle soulève l'intérêt des apprenants dans le sujet, elle fait connaître les intérêts dans le cadre de la matière enseignée ; elle met en valeur les attraits de la vie du pays, son histoire, ses traditions et ses coutumes.<sup>7</sup> Elle soutient un auto-apprentissage, car avec son attractivité attire les apprenants.
- La fonction informative : elle informe sur les relations et les connexions et permet de comprendre l'essentiel par exemple de la grammaire. Elle informe l'apprenant s'il a bien compris des informations et elle complète l'interprétation de l'enseignant. Elle facilite l'application des informations théoriques et l'utilisation de leçon dans les situations réelles.

<sup>5</sup> HENDRICH, Josef. *Didaktika cizích jazyků*. (p. 395-396)

<sup>6</sup> HENDRICH, Josef. *Didaktika cizích jazyků*. (p. 395-396)

<sup>7</sup> HENDRICH, Josef. *Didaktika cizích jazyků*. (p. 395-396)

Nous déterminons les plus importantes fonctions d'une aide didactique pour l'enseignant :

- La fonction visuelle : elle facilite une démonstration et explication de la matière enseignée. L'enseignant ne doit pas écrire toutes les informations au tableau et il peut utiliser une aide didactique plusieurs fois. Il peut rappeler des règles grammaticales de la langue seulement avec une remarque d'activité utilisée pour cette règle.
- La fonction de motivation : une aide didactique offre beaucoup d'activités amusantes et facilite l'intégration de tous les apprenants dans le processus éducatif. L'enseignant peut changer des aides didactiques pour avoir des cours variés et aussi motiver les apprenants à obtenir les meilleurs résultats.
- La fonction informative : elle soutient les connaissances de l'enseignant et améliore leurs expériences. Elle facilite la contribution des compétences clés. L'enseignant peut utiliser les matériels authentiques et améliorer la langue.

## <span id="page-17-0"></span>**2.2 Classification des aides didactiques**

Les aides didactiques peuvent être classées selon plusieurs critères. Dans ce mémoire, on présente la classification selon Hendrich, qui se consacre à l'enseignement des langues étrangères. Malheureusement on doit constater que cette publication n'est plus tout à fait actuelle, car on voit un grand développement d'aides didactiques dans les dernières années. Nous avons donc choisi des aides didactiques qui ont toujours la même valeur, qui ne sont pas dans la dépendance du développement dans les dernières années. Cette classification est fondamentale et elle est utile juste pour la comparaison avec quelles autres aides didactiques l'enseignant peut travailler quand il n'utilise pas les aides numériques. Pour notre expérience, il est plus important de déterminer les aides numériques que représente le chapitre suivant qui cite la source plus récente.

Parmi les plus fréquentes aides didactiques nous pouvons compter un manuel, un enregistrement du manuel, une grammaire, une conversation, un manuel pour l'enseignant et un dictionnaire.<sup>8</sup>

Nous pouvons présenter, tout d'abord, les matériaux de texte qui comportent un manuel, un manuel pour l'enseignant, un dictionnaire, une grammaire, un guide de conversation, un manuel lingvistique, un manuel d'entraînement, un livre de jeux, une collection d'énigmes, proverbes, citations, des rimes, des dialogues, des anecdotes et un magazine étranger. Le manuel scolaire est créé selon le cadre éducatif et il englobe plusieurs formes et méthodes de travail. Le manuel est pour l'apprenant une aide base avec laquelle il travaille très souvent. Les manuels sont fréquemment divisés en unités et chapitres et après chaque unité il y a souvent un chapitre d'évaluation. En outre, ce n'est pas seulement une leçon qu'on trouve dans les manuels mais aussi les quiz et des jeux. Aujourd'hui on trouve au marché assez de manuels pour le FLE et il est difficile de classer de critères pour choisir la meilleure publication. Le manuel pour l'enseignant est très utile, il donne des idées pour planifier des cours et il fonctionne comme un guide pour les exercices dans le livre. Il offre des exercices en plus et souvent, il y a une évaluation et des tests. Le dictionnaire est une aide indispensable pour les langues étrangères. Les apprenants acquièrent progressivement les compétences de chercher des mots dans le dictionnaire. La grammaire est aussi très importante et elle devrait être claire et écrite en langue maternelle. Il faut qu'elle offre beaucoup d'exemples et il y a un index pour bonne orientation. Chaque enseignant devrait utiliser aussi un livre de jeux, car les jeux ont une fonction communicative et motivante. Il faut utiliser les jeux faciles à comprendre et courts. La collection d'énigmes, proverbes, citations, des rimes, des dialogues, des anecdotes est aussi une aide didactique qui comporte entre le matériel de texte. Souvent, on trouve des verbes et citations dispersés dans plusieurs publications et il faut avoir une liste complète. Ce type de livre familiarise les apprenants avec la culture, le folklore, la tradition ou l'histoire de pays étranger. Finalement, ce sont les magazines étrangers qu'on utilise dans la classe et qui apportent événements culturels et politiques. Ils motivent les aprenants, car ils montrent les situations de la vie réelle.<sup>9</sup>

<sup>8</sup> HENDRICH, Josef. *Didaktika cizích jazyků*. (p. 397)

<sup>9</sup> HENDRICH, Josef. *Didaktika cizích jazyků*. (p. 397-404)

Parmi les aides matières, nous comptons tous les objets qui entourent les apprenants dans la classe. Aussi on peut ajouter le matériel authentique du pays étranger, comme une carte géographique, une carte postale, un guide, un billet, un emballage, une photo et les autres. Ils ont une fonction motivante et ils ont très importants dans l'enseignement.<sup>10</sup>

Parmi les aides visuelles et graphiques on comporte un extrait de film, un image de la télé et un son. Pour les langues étrangères ces aides sont très importantes et comme nous avons déjà prévu, c'est le chapitre suivant qui se consacre aux aides techniques et modernes.<sup>11</sup>

<sup>10</sup> HENDRICH, Josef. *Didaktika cizích jazyků*. (p. 405-407)

<sup>11</sup> HENDRICH, Josef. *Didaktika cizích jazyků*. (p. 408-419)

# <span id="page-20-0"></span>**3 AIDES NUMÉRIQUES**

Ce chapitre présente le rôle de multimédia à l'école et il se consacre aux aides numériques, surtout au Tableau Blanc Interactif. On présente le support technique qui est nécessaire pour utiliser le TBI, les types de TBI, les marques et leurs avantages et lacunes pour l'utilisateur.

Aujourd'hui, nous ne pouvons pas imaginer enseigner une langue étrangère sans un appui technique. Parmi le moderne matériel technique en didactique des langues nous pouvons compter plusieurs dispositifs tels qu'un ordinateur, un projecteur, un rétro-projecteur et un lecteur DVD. Les enseignants les utilisent couramment et les apprenants sont bien habitués à leur utilisation pendant les cours. Si nous voulons évoluer avec le temps et faire participer plus d'étudiants dans le processus éducatif, il est conseillé d'utiliser un TBI comme une ressource multimédia.

Le multimédia fait partie de l'enseignement du FLE. La plupart des écoles sont bien équipées avec une salle de multimédia. On n'utilise pas les Technologies Éducatives pour révolutionner les stratégies pédagogiques, mais pour trouver de nouvelles possibilités dans l'enseignement. L'utilisation d'Internet et des ressources de l'Internet dans le contexte de l'enseignement des langues étrangères est aujourd'hui souhaitable. Les apprenants peuvent pratiquer le français pendant les cours, mais aussi en dehors du cadre scolaire et connecter des informations acquises à l'école avec la vie réelle. Avec le multimédia, l'enseignant propose des devoirs en ligne sous forme d'activités ludiques, créatives et particulièrement motivantes. Les apprenants peuvent faire les devoirs sous forme de sons et d'images.<sup>12</sup>

# <span id="page-20-1"></span>**3.1 Ordinateur**

 $\overline{a}$ 

Dans les classes d'aujourd'hui, l'ordinateur a une position très ancrée. Les enseignants utilisent l'ordinateur en combinaison avec le projecteur pour montrer des images, des vidéos ou une présentation de PowerPoint aux apprenants. Dans certaines écoles, ils utilisent aussi l'ordinateur pour un journal de classe numérique qui offre un

<sup>12</sup> La salle des profs. [online]. [cit. 2015-02-1]. Accessible sur : http://salledesprofs.org/multimedia-etdidactique-du-fle/#intro

travail administratif simple et rapide. Il remplace un lecteur CD/DVD, car en utilisant l'ordinateur on peut contrôler des enregistrements plus facilement. Quand on a besoin de réécouter juste une partie d'enregistrement on n'est pas obligé d'écouter une section complète, mais seulement trouver dans le programme une partie et réécouter encore une fois. Quand nous avons l'ordinateur connecté à Internet, il nous transmet des informations utiles. En ligne, nous pouvons utiliser des dictionnaires, des images, des vidéos, des sites avec la phonétique ou des sites authentiques (par exemple les sites d'office du tourisme, d'agence de voyages, de centre culturel).

## <span id="page-21-0"></span>**3.2 Tableau Blanc Interactif (TBI)**

Techniquement, le Tableau Blanc Interactif (TBI) est un grand écran tactile qui est connecté à un projecteur de données et l'ordinateur.<sup>13</sup> « Le TBI n'est ni plus ni moins que la tablette graphique connectée à un ordinateur et transformée en tableau, la souris étant remplacée soit par un stylet soit par le doigt d'une main, avec un élément supplémentaire constitué par le vidéoprojecteur utilisé pour les présentations qui permet de projeter l'écran de l'ordinateur sur le tableau.» <sup>14</sup> L'enseignant qui utilise le TBI peut en même temps utiliser le son, les images, les vidéos, les textes ou Internet en utilisant seulement une aide didactique.

#### <span id="page-21-1"></span>**3.2.1 Histoire du TBI**

 $\overline{a}$ 

Le premier TBI de la société Smart a été présenté en 1991 par les Canadiens. Ce TBI utilisait quatre petites caméras situées dans les angles pour suivre les déplacements de l'utilisateur. Le développement de TBI était très rapide, car en 2005, il est apparu sur le marché le TBI à technologie tactile (utilisable par pression du  $\frac{\text{doigt}}{15}$ 

<sup>13</sup> ZÁLESKÝ, Pavel; ZUMROVÁ, Olga. [online]. [cit. 2015-02-17]. *Příručka dobré praxe pro využití interaktivní tabule ve výuce na základní škole.* Accessible sur : http://www.specialnihk.regisweb.cz/files/cla-cz-200-263.pdf

<sup>14</sup> PETITGIRARD, Jean-Yves, ABRY, Dominique, BRODIN, Elisabeth. *Le Tableau Blanc Interactif*. (p. 13)

 $15$  Tableaux interactifs. [online]. [cit. 2015-02-7]. Accessible sur : http://www.tableauxinteractifs.fr/letbi/histoire-du-tbi/de-linvention-du-tbi-a-aujourdhui/

La France est cependant encore très loin avec le nombre du TBI quand on le compare par exemple avec le Mexique. En 2012, on compte 12 500 TBI en France, 450 000 au Royaume-Uni et 180 000 au Mexique.<sup>16</sup> En République tchèque, nous pouvons compter 2 213 TBI et 12 083 projecteurs en 2007.<sup>17</sup> Dans les dernières années, nous voyons un grand progrès avec les TBI, car il y a des projets d'Union européenne pour améliorer les aides techniques et interactives.

#### <span id="page-22-0"></span>**3.2.2 Support technique du TBI**

#### Le projecteur

 $\ddot{\phantom{a}}$ 

C'est un appareil qui fournit une image ou une présentation de l'ordinateur et qui le projette au mur ou sur un écran. D'habitude, les enseignants connaissent bien utiliser le projecteur pour montrer des images ou des présentations. Un grand avantage est que les enseignants peuvent faire des présentations en repos à la maison et puis présenter le matériel prêt aux apprenants. Aujourd'hui, il y a une grande offre de projecteurs, et il faut faire la déclaration parmi des critères de choix. C'est par exemple le bruit, la durée de vie des lampes de projection ou la puissance du projecteur.<sup>18</sup> Quand on veut travailler avec le Tableau Blanc Interactif, il est nécessaire utiliser le projecteur et il y a plusieurs types disponibles.

Il est possible utiliser la projection frontale, ça veut dire, que le projecteur est donné devant le TBI, souvent fixé au plafond ou installé sur une table. Le seul inconvénient de cette installation est le placement du projecteur, car il peut être abimé mécaniquement et plus important est qu'il jette une ombre sur l'écran. Il faut s'habituer et travailler seulement avec une main pour minimaliser l'ombre. Il existe aussi la projection arrière quand un projecteur est placé derrière le tableau et donc il n'y a aucune ombre portée. D'autre avantage est que l'utilisateur n'est pas ébloui par les rayons du projecteur. Donc ce système est plus comfortable, mais il est plus cher que la projection frontale. Finalement, on présente une troisième projection aussi frontale

http://www.prometheanworld.com/rx\_content/files/pdf/frlcolenumrique-178524.pdf

<sup>16</sup> Prometheanworld. [online]. [cit. 2015-02-6]. Accessible sur :

<sup>17</sup> NEUMAJER, Ondřej. *Interaktivní tabule-vzdělávací trend i módní záležitost*. [online].

<sup>[</sup>cit. 2015-02-8]. Accessible sur : http://autodesk.c-agency.cz/data/files/interaktivni-tabule-1747.pdf <sup>18</sup> PETITGIRARD, Jean-Yves, ABRY, Dominique, BRODIN, Elisabeth. *Le Tableau Blanc Interactif*. (p. 17)

mais courte, donc le projecteur est beaucoup plus proche de la surface du tableau et l'image est projetée vers le bas à un angle de 45°. Cela élimine le problème de l'impact de l'ombre ici. Cette conception fournit des images beaucoup plus nettes, même à haute résolution<sup>19</sup>

#### L'ordinateur

Le TBI peut être connecté à un ordinateur avec une interface USB ou sans fil via Bluetooth. Il faut installer le logiciel et penser à procéder à la mise à jour du logiciel. Le logiciel est gratuit, car il fait partie intégrante de l'assortiment. Avec un ordinateur on peut utiliser Internet, lancer des vidéos, des sons ou des images. Pour le son, il est nécessaire avoir une carte son.

#### Les haut-parleurs

 $\ddot{\phantom{a}}$ 

Ils sont très importants dans l'enseignement d'une langue pour transmettre le son. Nous n'avons plus besoin de lecteur de CD ou magnétophone, car quand nous avons les hautes-parleurs, le TBI nous offre plusieurs aides didactiques un utilisant seulement une. Il y a quelques types de haut-parleurs, soit à côté du vidéoprojecteur, soit de chaque côté des montants du tableau ou meilleur intégrés au tableau.<sup>20</sup>

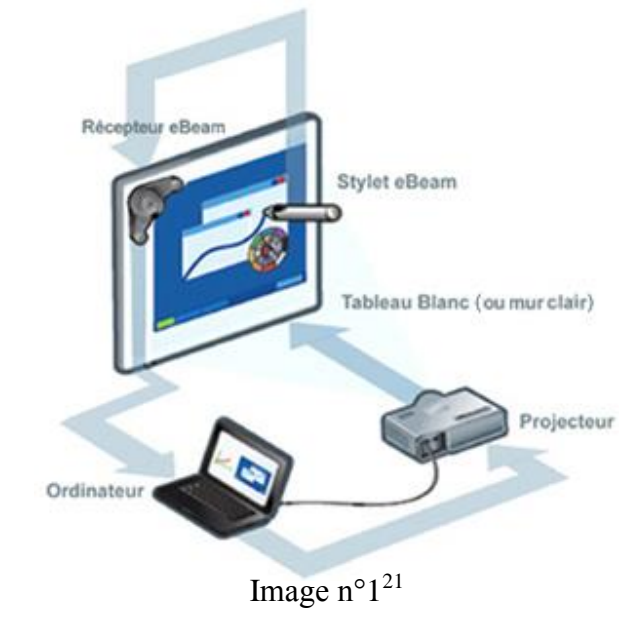

<sup>19</sup> Centrum didaktických a multimediálních výukových technologií. [online]. [cit. 2015-03-11]. Accessible sur : http://www.cdmvt.cz/node/311

<sup>20</sup> PETITGIRARD, Jean-Yves, ABRY, Dominique, BRODIN, Elisabeth. *Le Tableau Blanc Interactif*. (p. 18)

<sup>21</sup> TBI eBeam. [online]. [cit. 2015-02-6]. Accessible sur : http://www.speechi.net/fr/wpcontent/uploads/2013/05/schema\_ebeam\_proj2.jpg

### <span id="page-24-0"></span>**3.2.3 Types de TBI**

Nous pouvons distinguer plusieurs types de TBI et d'écrans selon le type de capture de mouvement. Il existe un tableau à surface électromagnétique qui fonctionne avec un stylet qui contient de l'électronique embarquée. Après avoir appuyé sur la surface du tableau un champ magnétique détecte l'emplacement tactile. D'autre type est le tableau à surface tactile qui fonctionne sur un principe similaire que le tableau électromagnétique, système de câblage est de nouveau placés derrière la surface. Mais il n'y a pas une nécessité de stylet, car il suffit un doigt de l'utilisateur. Il existe aussi le tableau à ultrason qui utilise aussi un stylet qui transmet faisceau d'ultrasons et infrarouge en même temps. Après le traitement des deux signaux est calculée la position où on a touché. Au marché, on peut trouver aussi le tableau optique ou laser, mais ils ne sont pas très fréquentés dans les écoles tchèques.<sup>22</sup>

### <span id="page-24-1"></span>**3.2.4 Différentes marques de TBI**

Au marché, il y a plusieurs fabricants concurrents de Tableau Blanc Interactif, qui constamment perfectionnent les fonctions. Parmi les marques qui sont les plus représentées, nous pouvons nommer par exemple : Interwrite Board, Promethean ActivBoard, SmartBoard, eBeam, Hitachi StarBoard, Polyvision Walk & Talk, Samsung E-Board, Panaboard.<sup>23</sup>

Dans les écoles tchèques, entre les marques qui dominent ce sont ActivBoard et SmartBoard avec les logiciels ACTIV Inspire et SMART Notebook. Avant de notre recherche, nous avons cherché des différences clés entre ces deux types. Pour les montrer, on présente la comparaison des deux types différents en utilisant le tableau selon Hausner.<sup>24</sup>

<sup>&</sup>lt;sup>22</sup> WAGNER, Jan. *Česká škola*.[online]. [cit. 2015-03-12]. Accessible sur : http://www.ceskaskola.cz/2011/02/jan-wagner-interaktivni-tabule-v-roce.html <sup>23</sup> Tableaux interactifs.[online]. [cit. 2015-01-28]. Accessible sur :

http://tableauxinteractifs.fr/conseils/comparatif\_tableaux\_interactifs\_.pdf

<sup>24</sup> HAUSNER, Milan. *Výukové objekty a interaktivní vyučování*. (p. 16)

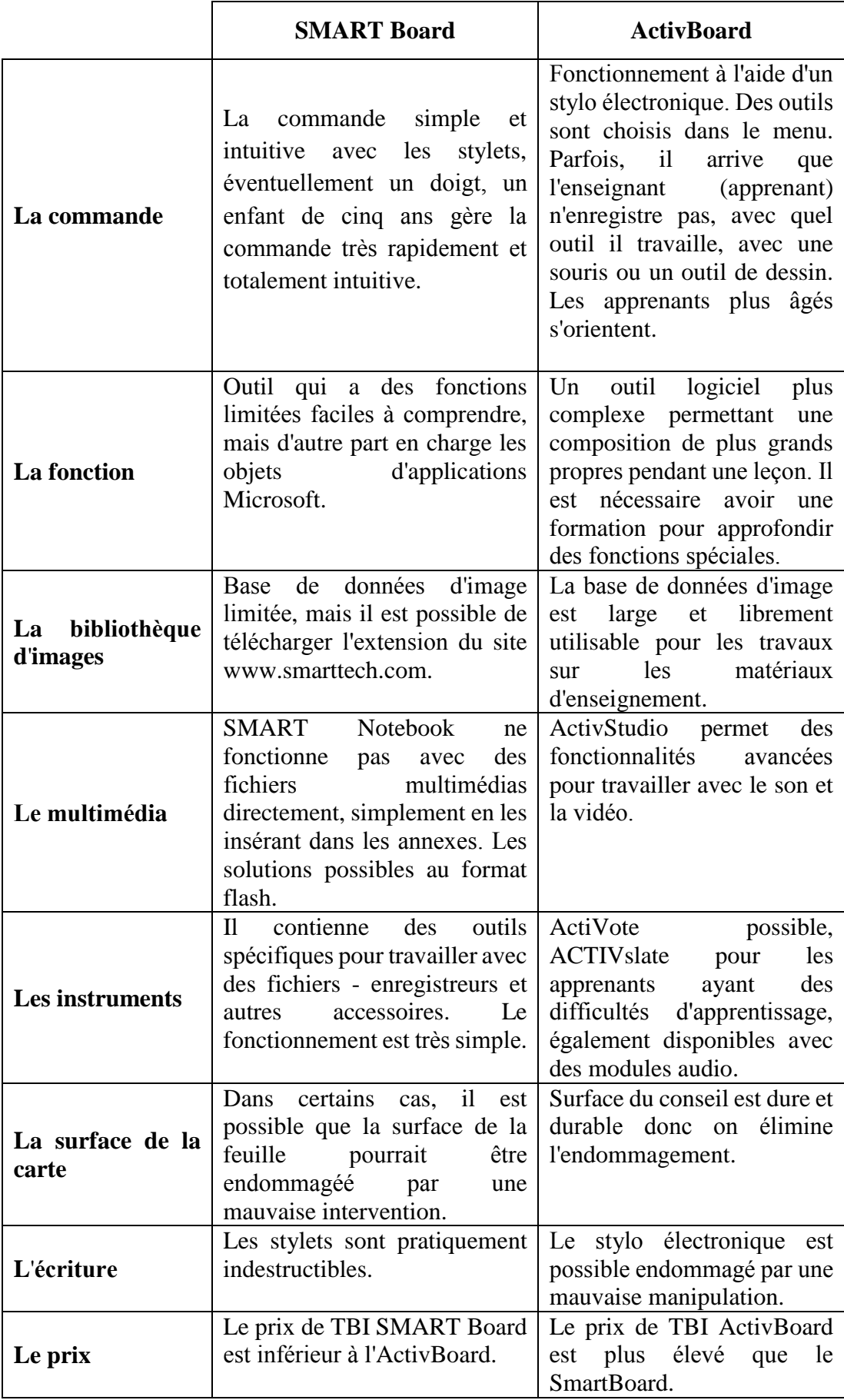

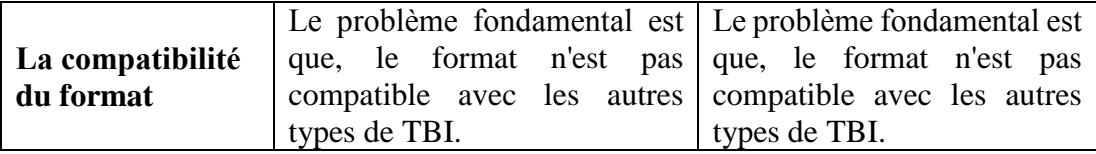

Tableau n°1 – comparaison de SmartBoard et ActivBoard

#### <span id="page-26-0"></span>**3.2.5 Accessoires pour le TBI**

 $\ddot{\phantom{a}}$ 

Il est possible d'acheter d'autres accessoires de TBI non inclus dans l'équipement de base. Les fabricants sont en concurrence dans les nouveautés et au marché il y a plusieurs réalisations qui améliorent la fonction de TBI.

L'utilisation de matériel de vote est très utile, pour le TBI ActivBoard s'appelle ActiVote, pour TBI SmartBoard s'appelle SMART Response. Il offre à l'enseignant d'évaluer les apprenants directement après une nouvelle grammaire ou après chaque cours. Ce boîtier est connecté sans fil et les apprenants peuvent choisir entre cinq réponses au maximum marquées avec les lettres A-F. Il y a aussi le générateur de questions à disposition qui permet de préparer des questions avec les réponses correspondantes. Le temps de réponse aux questions peut être chronométré. Les résultats peuvent apparaître instantanément ou être consultés ultérieurement. Les utilisateurs peuvent être autorisés à revenir sur leurs réponses si celles-ci n'ont pas encore été validées ou si l'enseignant relance la session. Les unités peuvent être associées à un nom d'utilisateur. Les résultats peuvent être enregistrés avec le nom de l'utilisateur ou anonymement.<sup>25</sup>

D'autre accessoire pour TBI est une ardoise sans fil qui ouvre de nouvelles possibilités pour les apprenants dans la classe. Elle vous offre la liberté de réagir dans n'importe quel endroit de la salle. Les apprenants ne doivent pas se lever pour écrire quelques informations au tableau. Puis vous pouvez utiliser la caméra pour afficher clairement et précisément des objets statiques et mobiles sur votre surface de projection ou votre ordinateur en temps réel.

<sup>25</sup> Système Activote. [online]. [cit. 2015-02-16]. Accessible sur : http://www.manutancollectivites.fr/systeme-activote-ensemble-32-boitiers-sacoche-hub-activ-pro-119269.html#productinfo-supp

#### <span id="page-27-0"></span>**3.2.6 Avantages et inconvénients du TBI**

Quand on regarde le marché, l'offre est vraiment variée en ce qui concerne des marques et des types de TBI. Les producteurs se devancent avec de nouveaux techniques, mais à côté d'avantages il y a aussi des lacunes avec lesquelles il faut compter.

Parmi les avantages, on peut mentionner surtout la motivation des apprenants et que les programmes de TBI sont très attractifs. Pour les exercices il est possible d'utiliser des animations, déplacer des objets et d'autres effets qui attirent les apprenants et gardent leur attention. Les apprenants peuvent être facilement impliqués dans l'enseignement et ils améliorent et développent les informations et connaissances en informatique, ce qui est une nécessité pour la vie d'aujourd'hui. Quand l'ordinateur est connecté sur Internet, les apprenants peuvent faire un travail en ligne. Aussi le texte écrit directement dans la salle de classe peut être facilement stocké et partagé via Internet avec les apprenants. Les documents déjà créés peuvent être utilisés de façon répétée (surtout pour les cours parallèles).<sup>26</sup>

Parmi les inconvénients, on peut souligner que deux apprenants ne peuvent pas utiliser le TBI en même temps. Il est vrai, qu'il y a une possibilité quand on utilise des ardoises ou le tableau « DualBord » mais, ce sont des accessoires qui ne sont pas dans l'équipement de base. Quand les enseignants créent leurs propres matériels pédagogiques, ils doivent réserver assez de temps et il est nécessaire d'avoir les compétences pour travailler avec les TIC. Malheureusement, certains enseignants ne sont pas bien instruits et ils utilisent le TBI seulement comme un écran de projection et l'interactivité s'esquive. Il faut d'avoir des persiennes dans la classe ou des rideaux, car le texte est difficile à lire avec la lumière du jour intense. Nous devons penser aussi au courant électrique, que l'école doit payer.<sup>27</sup>

Il est indispensable d'avoir un soutien technique régulier pour un fonctionnement de TBI correct. Grâce à la situation, il y a certaines écoles qui partagent un seul technicien. L'école devrait également avoir un stock de lampes de

<sup>26</sup> DOSTÁL, Jiří. *Interaktivní tabule ve výuce*. [online]. [cit. 2015-02-15]. Accessible sur : http://www.jtie.upol.cz/clanky\_3\_2009/dostal.pdf

<sup>27</sup> DOSTÁL, Jiří. *Interaktivní tabule ve výuce*. [online]. [cit. 2015-02-15]. Accessible sur : http://www.jtie.upol.cz/clanky\_3\_2009/dostal.pdf

projecteur de remplacement, en baisserait le temps d'attente pour le lancement du projecteur. Le personnel de soutien devraient familiariser les enseignants avec toutes les options de logiciel et une maintenance régulière. Grâce au soutien, les écoles peuvent prévenir des problèmes avec la technique et les professeurs ne seront pas démotivés quand ils utilisent des aides techniques modernes.<sup>28</sup>

¨

<sup>28</sup> BANNISTER, Diana. *Jak nejlépe využít interaktivní tabuli*. (p. 13)

# <span id="page-29-0"></span>**4 CADRE ÉDUCATIF AU COLLÈGE (RVP-ZV)**

Quand les enseignants préparent des cours, ils doivent penser aux compétences clés qu'il faut améliorer dans la langue étrangère. Avec l'expansion d'aides techniques et sa plus grande disponibilité en classe, il est possible d'améliorer plusieurs compétences en même temps. Dans ce chapitre, on présente le niveau prescrit par le Ministère de l'Éducation nationale et on ajoute des activités pratiques en utilisant le TBI. Nous voudrions montrer que quand les enseignants utilisent les aides modernes effectivement, ils économisent leur temps et facilitent le processus éducatif.

En République tchèque, l'enseignement scolaire de la langue française doit répondre aux prescriptions du Ministère de l'Éducation nationale. Les compétences clés représentent l'ensemble des aptitudes et attitudes et ils ont des valeurs importantes pour développement personnel de chaque membre de la société. Le but de l'éducation est d'équiper tous les apprenants avec un ensemble de compétences clés au niveau qui leur est accessible, et de les préparer à poursuivre leurs études et leur vie. Les compétences clés ne sont pas isolées et coupées de différentes manières. Elles sont multifonctionnelles et elles peuvent être acquises d'un apprentissage global. Par conséquent, leur formation et développement doivent être l'objectif ultime de l'ensemble du contenu de l'enseignement et les activités qui se déroulent à l'école.<sup>29</sup>

Dans l'éducation on considère comme les compétences clés les compétences suivantes :

- compétences d'apprentissage ;
- compétences de résolution de problèmes ;
- compétences de communication ;
- compétences sociales et personnelles ;
- compétences civiques ;

 $\overline{a}$ 

• compétences de travail.  $30$ 

 $^{29}$  Ministerstvo školství, mládeže a tělovýchovy. [online]. [cit. 2015-12-12]. Accessible sur : www.msmt.cz

<sup>30</sup> Ministerstvo školství, mládeže a tělovýchovy. [online]. [cit. 2015-01-13]. Accessible sur : http://www.msmt.cz/vzdelavani/zakladni-vzdelavani/upraveny-ramcovy-vzdelavaci-program-prozakladni-vzdelavani

Dans l'enseignement scolaire, la langue française fait partie du domaine de l'éducation qui s'appelle *La langue et de la communication*. Nous y trouvons la langue et la littérature tchèque, la première langue étrangère et la deuxième langue étrangère. Depuis l'année scolaire 2013/2014, la deuxième langue étrangère est obligatoire dans toutes les écoles depuis au moins la  $8^e$  année<sup>31</sup> dans un lotissement de temps minimum six heures.<sup>32</sup>

# <span id="page-30-0"></span>**4.1 Niveau prescrit dans les compétences**

Il est nécessaire de connaître le niveau precsript de quatre compétences, prévu par MŠMT<sup>33</sup> pour la fin de la scolarité au collège. Parfois, il est difficile de pratiquer toutes les compétences dans l'enseignement, mais juste avec des aides techniques le travail est plus facile. On montre le niveau prescrit pour les quatre compétences selon MŠMT :

## LA COMPRÉHENSION ORALE

L'apprenant :

 $\ddot{\phantom{a}}$ 

- comprend les instructions et les questions des enseignants qui sont simples et prononcés lentement et avec la prononciation soignée et il réagit ;
- comprend des mots et des phrases simples qui sont prononcés lentement et distinctement et qui se rapportent aux sujets pertinents, en particulier quand il a un support visuel ;
- comprend des informations de base dans des textes d'écoute courts en concernant les sujets de tous les jours. 34

<sup>31</sup> Selon le modèle de l'éducation en République tchèque

 $32$  Ministerstvo školství, mládeže a tělovýchovy. [online]. [cit. 2015-01-13]. Accessible sur : http://www.msmt.cz/vzdelavani/zakladni-vzdelavani/upraveny-ramcovy-vzdelavaci-program-prozakladni-vzdelavani

<sup>33</sup> Le Ministère de l'Éducation nationale

<sup>34</sup> Ministerstvo školství, mládeže a tělovýchovy. [online]. [cit. 2015-01-14]. Accessible sur : http://www.msmt.cz/vzdelavani/zakladni-vzdelavani/upraveny-ramcovy-vzdelavaci-program-prozakladni-vzdelavani

# LA PRODUCTION ORALE

L'apprenant :

- s'engage dans des conversations simples ;
- parle des informations de base sur lui-même, sa famille, l'école, ses loisirs et d'autres sujets pertinents ;
- répond aux questions simples concernant lui-même, de sa famille, de l'école, de ses loisirs et il sait poser des questions à ces sujets.<sup>35</sup>

# LA COMPRÉHENSION ÉCRITE

L'apprenant :

- comprend des inscriptions d'information simples et des lignes directrices indicatives ;
- comprend des mots et des phrases simples qui se rapportent au sujet commun ;
- comprend un court texte simple, surtout quand il a un support visuel, et il sait trouver des informations requises. 36

# LA PRODUCTION ÉCRITE

L'apprenant :

- remplit des informations de base sur lui-même dans un formulaire ;
- écrit des textes simples sur lui-même, sa famille, l'école, ses loisirs et d'autres sujets pertinents ;
- répond brièvement à un simple message écrit.<sup>37</sup>

 $\overline{a}$ <sup>35</sup> Ministerstvo školství, mládeže a tělovýchovy. [online]. [cit. 2015-01-14]. Accessible sur : http://www.msmt.cz/vzdelavani/zakladni-vzdelavani/upraveny-ramcovy-vzdelavaci-program-prozakladni-vzdelavani

<sup>36</sup> Ministerstvo školství, mládeže a tělovýchovy. [online]. [cit. 2015-01-14]. Accessible sur : http://www.msmt.cz/vzdelavani/zakladni-vzdelavani/upraveny-ramcovy-vzdelavaci-program-prozakladni-vzdelavani

<sup>37</sup> Ministerstvo školství, mládeže a tělovýchovy. [online]. [cit. 2015-01-14]. Accessible sur : http://www.msmt.cz/vzdelavani/zakladni-vzdelavani/upraveny-ramcovy-vzdelavaci-program-prozakladni-vzdelavani

## <span id="page-32-0"></span>**4.2 Quatre compétences du FLE en utilisant le TBI**

L'objectif affiché par les enseignants est de développer les quatre compétences clés pendant l'enseignement de la langue française. Idéalement, ces quatre compétences ne sont pas séparées, mais développées dans un même temps, au même niveau et bien équilibrées pendant les cours de français. Quand le professeur prépare les matériels de manière harmonieuse, les apprenants progressent dans les quatre compétences naturellement. Il faut leur montrer comment ils peuvent utiliser la langue dans la vie quotidienne et montrer eux-mêmes plusieurs contextes ou plusieurs styles d'apprentissage. Un élément qui relie toutes de compétences est la motivation et il est vrai qu'en utilisant le TBI, les apprenants sont très bien motivés.

### <span id="page-32-1"></span>**4.2.1 Compréhension orale**

Le but pour la compréhension orale n'est pas comprendre tout immédiatement, mais être autonome et comprendre le message.<sup>38</sup> Il est nécessaire entraîner cette compétence très régulièrement et augmenter progressivement la difficulté.

Nous pouvons très bien pratiquer la compréhension orale avec les apprenants dans la classe, car aujourd'hui il a y une grande disponibilité des enregistrements et vidéos authentiques qui montrent des situations de la vie réelle. En utilisant TBI, il y a assez de types d'exercices pour entraîner la compréhension orale. Les apprenants peuvent écouter un enregistrement et puis choisir entre des images qui montrent des situations différentes. Une autre option est quand ils cochent la bonne réponse entre les phrases et ils cherchent les informations précises. Aussi, il a une possibilité de choisir entre les phrases vraies et fausses. Il est également très amusant d'écouter le dialogue et mettre les paroles en ordre. Nous pouvons utiliser le TBI comme une toile et selon l'enregistrement les apprenants peuvent dessiner des images. Ils peuvent dessiner avec plusieurs outils (feutre, couleurs à l'eau, encre de Chine, crayon de couleur, stylo créatif) et changer les couleurs. Il est aussi possible de suivre le modèle et compléter les informations qui manquent, par exemple avoir une carte de la France et compléter selon l'enregistrement la météo et la température dans les villes. On

<sup>38</sup> TAGLIANTE, Christine. *La classe de langue*. (p. 50)

connaît très bien les exercices à trous pour compléter les mots qui manquent. Avec le TBI, nous ne sommes pas obligés d'écrire tous les mots manquants au tableau, mais c'est le logiciel qui complète les mots et nous pouvons consacrer du temps pour corriger les apprenants. Plus facilement, nous pouvons écouter les chansons, les extraits de films, les vidéos et corriger les exercices avec une graphique intéressante et motivante. Même pour la phonétique, nous pouvons faire les exercices sur TBI qui peuvent les aider avec la distinction entre les voyelles, quand ils cherchent la différence entre les mots. Il y a la possibilité de cocher, souligner ou entourer les voyelles ou les liaisons avec les couleurs et visualiser mieux les différences. L'avantage est un grand écran d'affichage, afin que chaque apprenant voit de bonnes solutions aux exercices. Il y a souvent des exercices avec évaluation donc l'ordinateur évalue les réponses correctes et montre une solution avec des sons amusants.

#### <span id="page-33-0"></span>**4.2.2 Compréhension écrite**

Pour la compréhension écrite il est important encourager les apprenants et toujours utiliser les extraits adéquats à leur niveau, âge et intérêt. Il faut travailler avec le matériel authentique, car aujourd'hui il y la une grande disponibilité. Pour la compréhension écrite, nous pouvons utiliser les aides didactiques comme les cartes postales, des publicités, des brochures et des catalogues, des journaux et magazines. Pour avoir des cours variés, on utilise le TBI pour montrer des extraits de site Internet, des courriers électroniques, des reportages sur ligne. Il y a plusieurs exercices pour développer la compréhension écrite. Nous pouvons avoir un texte et les apprenants cherchent le thème, le titre ou la fin de ce texte. Avec les stylets, l'enseignant peut souligner le nouveau vocabulaire ou encercler quelques particularités grammaticales. Nous pouvons travailler avec un extrait où manquent les mots et les apprenants doivent lire le texte, comprendre et compléter les trous. Il est aussi possible de travailler avec les poèmes et les extraits de la littérature francophone. On peut utiliser de petites annonces ou des descriptions et puis joindre des informations avec des images. Selon le texte, les apprenants peuvent dessiner ou compléter des informations qui manquent (par exemple la description physique) ou suivre le modèle et compléter les informations qui manquent (par exemple le plan de la maison). On peut utiliser aussi les BD avec les héros français comme Tintin ou Astérix et Obélix en mettant le texte en ordre. Cette activité est beaucoup plus facile pour la préparation en utilisant le TBI, car on n'est pas obligé à faire les photocopies pour les apprenants et les couper en petits morceaux. En plus, les apprenants peuvent perdre quelque morceau et on ne peut pas le réutiliser.

#### <span id="page-34-0"></span>**4.2.3 Production orale**

Quand on enseigne la production orale, il y a assez de difficultés comme la prononciation, le rythme, l'intonation ou la connaissance de vocabulaire de langue et donc le rôle de l'enseignant est encourager et corriger l'apprenant. Souvent, les apprenants sont timides ou ils ont peur de parler avec des fautes. D'habitude, les enseignants utilisent les questions de la vie quotidienne, des exposés ou la description d'image. En utilisant le TBI, il existe quelques exercices qui peuvent encourager et motiver pour la production orale. Nous pouvons utiliser une animation avec des dés, qui pose des questions aux apprenants. L'enseignant n'est pas obligé de dire des questions par coeur et les apprenants sont actifs et ils amusent. Ils peuvent répondre en vérité, mais il y a aussi une possibilité de répondre faussement. On utilise des images ou des animations comme modèle pour donner des idées. Parmi les avantages on compte que nous ne sommes pas obligés de faire des copies d'images pour chacun, car des images sont en bonne qualité. Nous pouvons jouer des dialogues avec les paroles qui sont écrites sur le TBI ou faire des jeux de rôle et égayer les son amusants (par exemple pour un dialogue en téléphone utiliser la sonnerie ou pour montrer une atmosphère de la rue utiliser le bruitage et des voitures). Ce sont les petits détails, mais pour la motivation des apprenants très importants.

### <span id="page-34-1"></span>**4.2.4 Production écrite**

Pour la production écrite il faut travailler dans les cours avec le matériel authentique et montrer aux apprenants des différences linguistiques. Même si que pour les autres compétences, il faille entraîner la production écrire en pensant à leur niveau et à la connaissance du vocabulaire. On peut utiliser plusieurs façons pour l'écriture, par exemple la lettre, le curriculum vitae, le formulaire, une histoire, un message ou un essai. Sur l'écran de TBI on peut projeter un exemple qui peut aider l'apprenant avec l'écriture. Avec des images, nous pouvons faire assez d'exercices. Par exemple quand les apprenants essaient d'écrire une petite histoire ou décrire des images (la couleur, la taille, le matériel, la forme, la fonction). Il est possible d'utiliser un exercice où il y a une offre des mots et les apprenants écrivent un texte en utilisant tous les mots. Il faut ajouter, que sur l'écran de TBI on peut écrire mais il est mieux, quand les apprenants écrivent dans les cahiers, car c'est plus rapide et ils travaillent tous en même temps.

## <span id="page-35-0"></span>**4.3 Démonstration d'exercices interactifs**

On voudrait présenter une démonstration d'exercices qui sont accessibles sur Internet et qui sont très utiles. Premier avantage est que les enseignants peuvent les utiliser gratuitement et sans passer de temps la création de ses propres matériels. Les exercices ont un design attrayant et ils sont créés surtout par des Français donc ils offrent des enregistrements authentiques. Voici quelques sites très utiles pour les enseignants du FLE : www.tv5monde.com, www.interactifle.com, www.estudiodefrance.com, www.lexiquefle.free.fr, www.phonetique.free.fr, www.education.vic.gov.au.

On présente des activités sélectionnées par les compétences, mais il est bien possible de les utiliser autrement, nous présentons seulement quelques idées. Avec chaque image on ajoute une commentaire succincte, juste pour présenter l'idée de base d'activité.

### LA COMPRÉHENSION ORALE

- l'apprenant touche avec un doigt ou un stylet des personnages, il écoute un enregistrement qui montre leurs tâches de la vie et il les déplace dans un bon endroit dans la maison ; il y a aussi une évaluation
- par exemple : J'écoute la musique dans ma chambre. Je gare la voiture dans le garage.
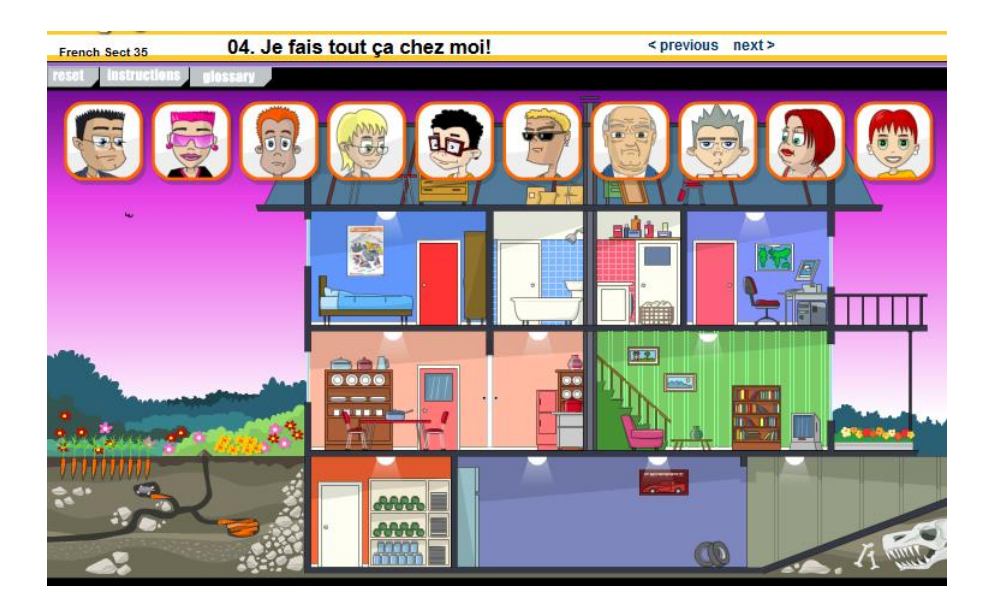

Image n°2 39

- l'apprenant écoute d'abord un enregistrement et puis il déplace des informations en bon endroit avec un doigt ou un stylet ; il y a aussi une évaluation
- par exemple : Je voudrais deux billets pour Versailles.

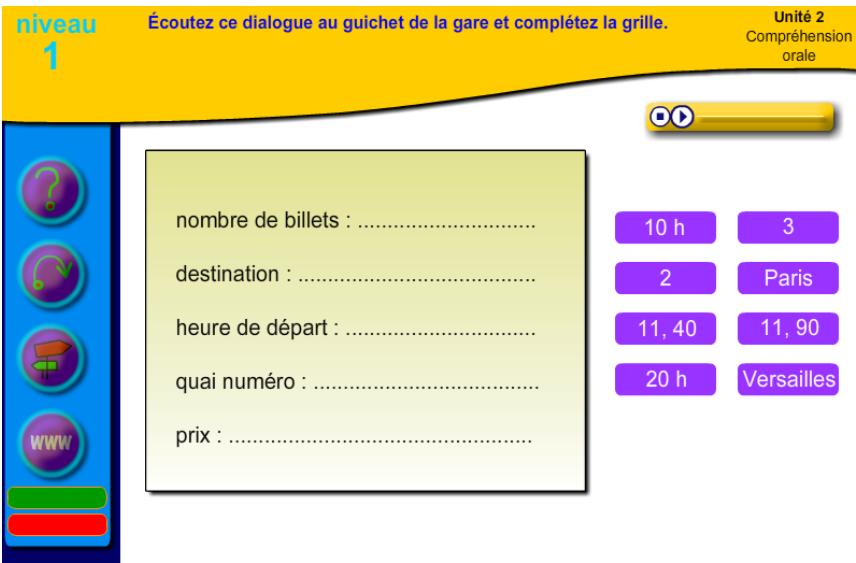

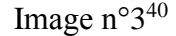

<sup>39</sup> LANGUES ONLINE. [online]. [cit. 2015-02-16]. Accessible sur :

http://www.education.vic.gov.au/languagesonline/french/sect35/no\_04/no\_04.htm <sup>40</sup> ESTUDIODEFRANCES. [online]. [cit. 2015-03-10]. Accessible sur : http://www.estudiodefrances.com/exercices/guichetgare.html

- l'apprenant lit d'abord des questions et il cherche le vocabulaire qui ne connait pas (on peut le souligner, encercler et traduire et vérifier)
- ensuite l'apprenant écoute un enregistrement et puis il hésite entre des affirmations vraies ou fausses ; il y a aussi une évaluation

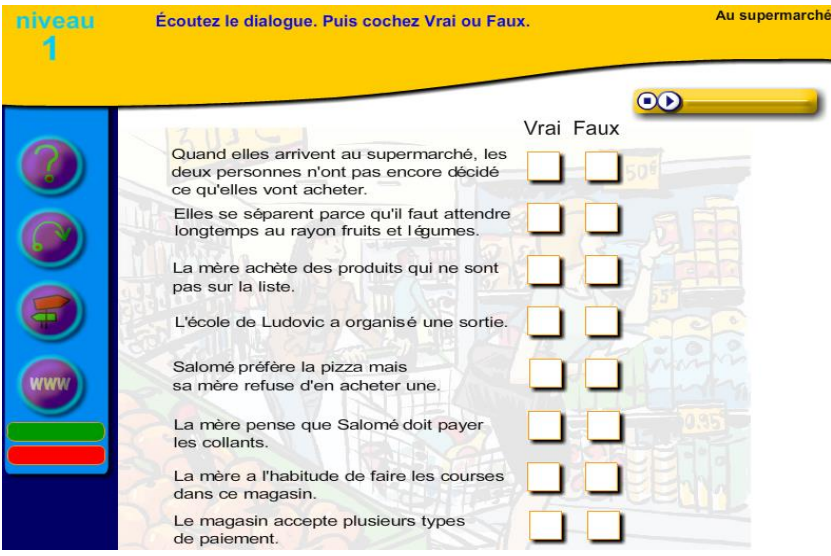

Image n°4 41

## LA COMPRÉHENSION ÉCRITE

- l'apprenant met dans l'ordre une histoire d'Alex et Zoé quand il glisse les chiffres sur les images
- il y a un enregistrement avec cet histoire qui peut l'aider avec une correction
- l'apprenant peut imaginer la suite de cet histoire

 $\overline{a}$ <sup>41</sup> ESTUDIODEFRANCES. [online]. [cit. 2015-03-11]. Accessible sur : http://www.estudiodefrances.com/exercices/supermarche.html

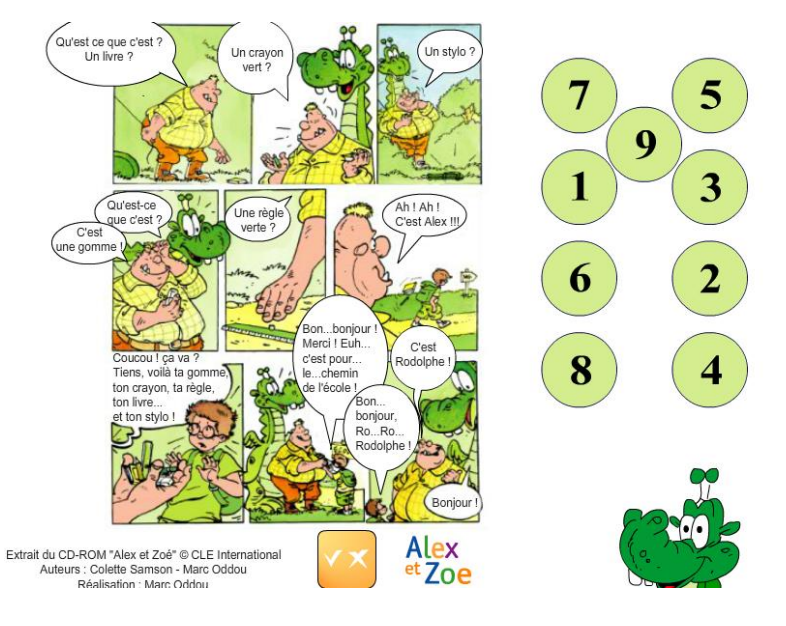

Image n°5 42

- l'apprenant lit les phrases et puis il glisse les mots dans les bonnes phrases
- il a y une évaluation
- l'apprenent peut essayer transformer les phrases au passé composé, au futur proche ou simple, à l'imparfait ou mettre en forme négative

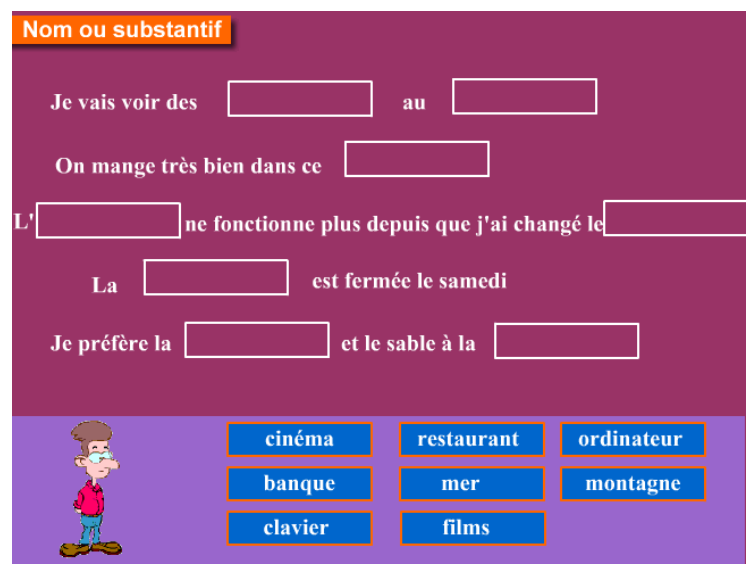

Image n°6<sup>43</sup>

 $\overline{a}$ <sup>42</sup> ESTUDIODEFRANCES. [online]. [cit. 2015-03-13]. Accessible sur : http://www.estudiodefrances.com/exercices/bdalexetzoe.html

<sup>43</sup> ESTUDIODEFRANCES. [online]. [cit. 2015-03-12]. Accessible sur : http://www.estudiodefrances.com/peli/lesnoms.htm

- l'apprenant essaie de comprendre le texte écrit et et puis remettre le dialogue dans l'ordre en regardant l'image
- il y a une correction

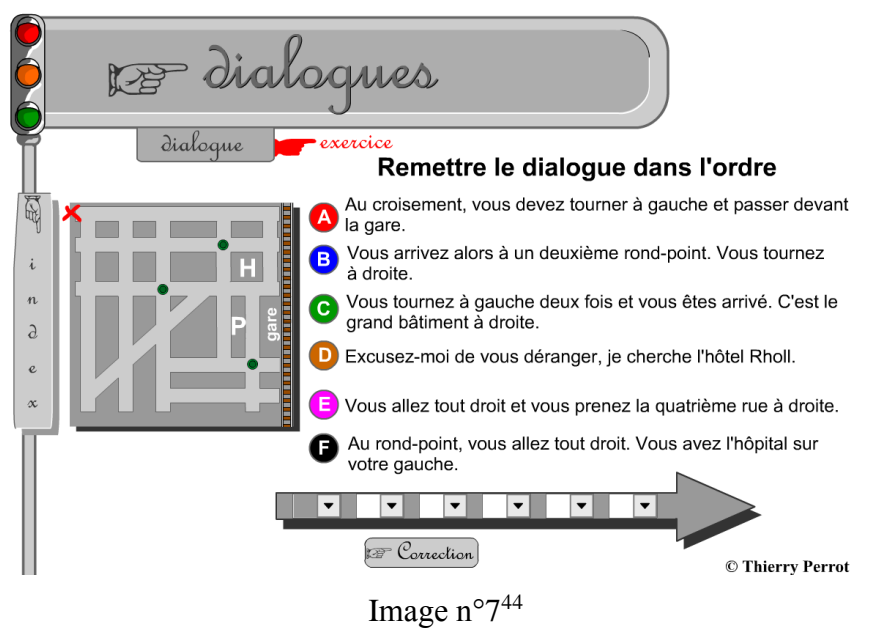

## LA PRODUCTION ORALE

- l'apprenant peut apprendre la phonétique et en même temps essayer d'imaginer une histoire avec les mots

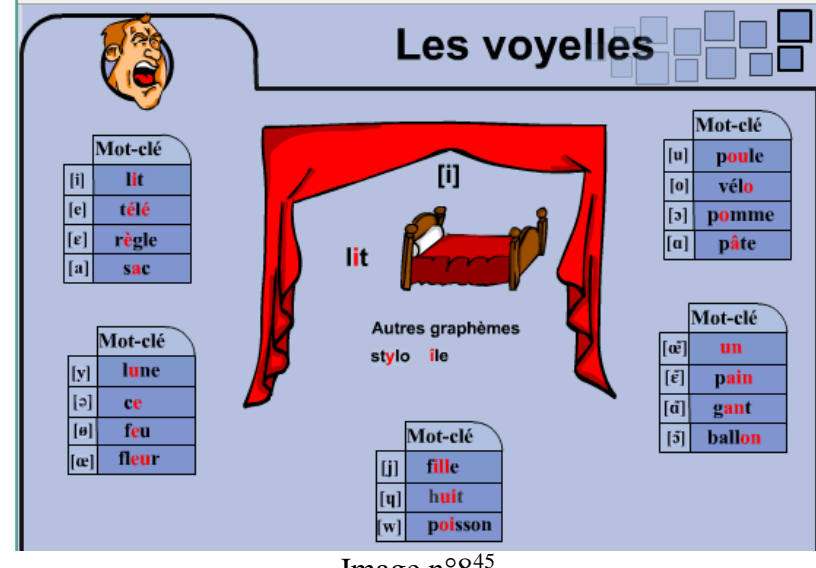

Image n°8 45

 $\overline{a}$ <sup>44</sup> LEXIQUEFLE. [online]. [cit. 2015-03-12]. Accessible sur : http://lexiquefle.free.fr/ville.swf <sup>45</sup> PHONÉTIQUE FREE. [online]. [cit. 2015-03-12]. Accessible sur :

http://phonetique.free.fr/autres.htm

#### LA PRODUCTION ÉCRITE

- après avoir toucher la plume avec un doigt ou un stylet, le générateur choisi six mots et l'apprenant doit écrire une petite histoire en utilisant les mots

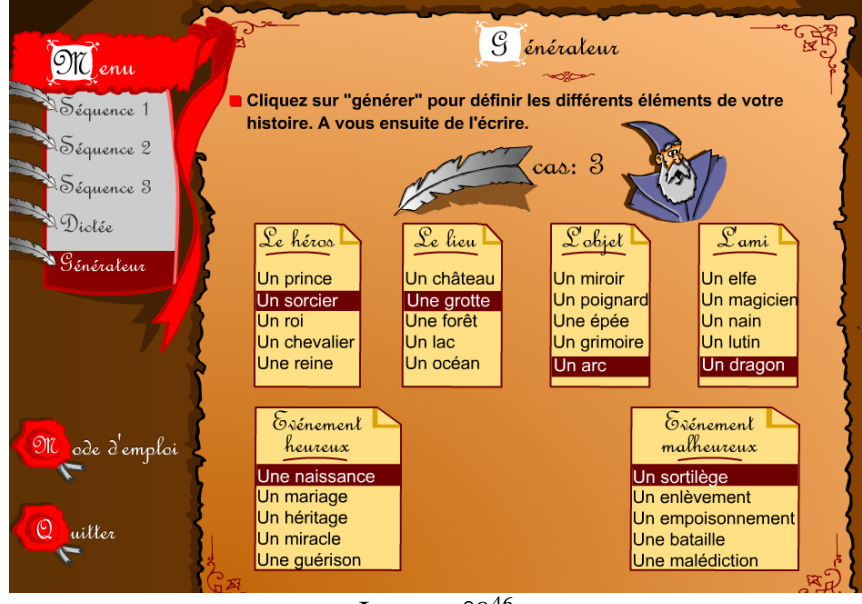

Image n°9 46

- l'apprenant essaie d'écrire un dialogue un imaginant que quelqu'un achète un billet de train à la gare
- après toucher avec un doigt ou un stylet, il a y un vocabulaire qui peut l'aider

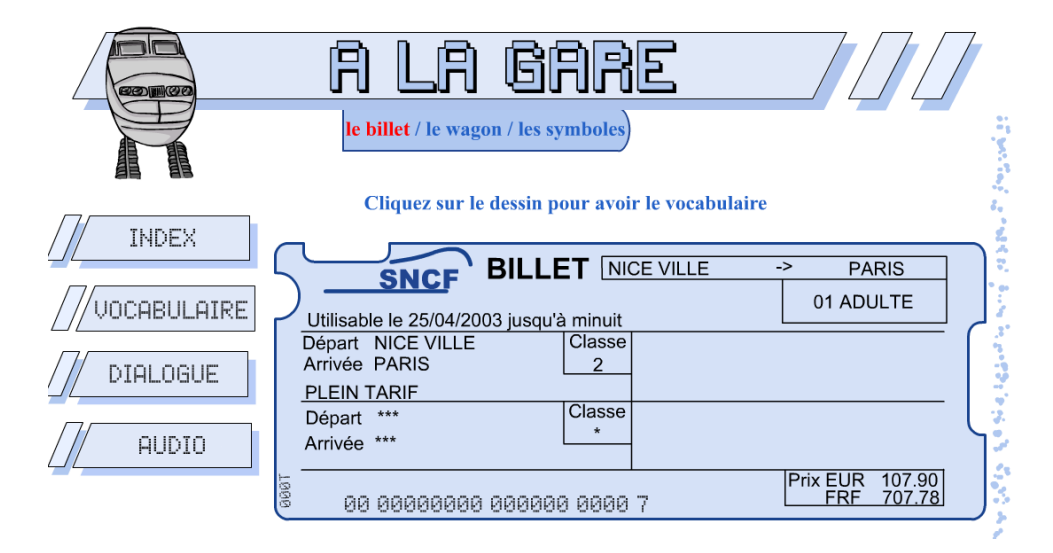

Image  $n^{\circ}10^{47}$ 

<sup>46</sup> LEXIQUEFLE. [online]. [cit. 2015-02-12]. Accessible sur : http://lexiquefle.free.fr/texte.html <sup>47</sup> LEXIQUEFLE. [online]. [cit. 2015-02-12]. Accessible sur : http://lexiquefle.free.fr/train.swf

## **5 MANUELS POUR TBI**

Les enseignants peuvent choisir entre divers manuels pour l'enseignement de la langue française. Parmi les plus courants il y a : *Le français ENTRE NOUS, Le nouveau taxi, Vite et bien!, Adosphère, Alter Ego, Panorama, Connexion, Écho.* Les éditeurs de manuels scolaires ont réagi à l'intérêt aux exercices interactifs. Aujourd'hui, ils offrent de plus en plus d'activités interactives ou des sites d'Internet avec les exercices de plus. Dans le cas de la langue française c'est par exemple le manuel *Le français ENTRE NOUS* édité par la maison d'édition Fraus. Ce livre offre un manuel pour le TBI, qui avec ses exercices suit le livre imprimé et le cahier d'exercices et il peut être exécuté sur tous les types de Tableaux Blancs Interactifs.

Sur Internet, nous pouvons trouver des manuels numériques interactifs pour les livres *Alter Ego 1,2,3* et *Taxi 1,2*, édités par maison d'éditions Hachette. Il y a également des versions numériques disponibles pour le manuel *Écho A1, A2, B1-1, B2-2 et B2* édité par maison d'Éditions CLE International.<sup>48</sup>

<sup>48</sup> PETITGIRARD, Jean-Yves, ABRY, Dominique, BRODIN, Elisabeth. *Le Tableau Blanc Interactif*. (p. 166-167)

# **6 CRÉATION DE SES PROPRES RESSOURCES POUR TBI**

Comme nous avons déjà montré précédemment, il existe un certain nombre de ressources développées par les éditeurs ou disponibles sur Internet. Quand on veut travailler avec nos propres activités ou avec le matériel authentique, on peut créer une ressource précise et « sur mesure » de nos besoins. Ce chapitre se consacre aux conseils et aux erreurs qui est nécessaire éliminer dans la création de ses propres matériels. D'abord on présente d'autres média clés indispensables pout la création. Ensuite, on donne des conseils pour créer des matériels sans fautes techniques. Finalement, il y a une démonstration des propres matériels créés pour l'expériment dans les écoles tchèques.

### **6.1 Quatre médias**

 $\overline{a}$ 

Il y a quatre médias principaux dans les ressources de TBI : le texte, le son, l'image et la vidéo. Quand on utilise le texte, il y a plusieurs possibilités comment le faire. Il est toujours possible de passer par un logiciel de traitement de texte comme *Word* ou *Open Office* et de copier-coller du texte vers le TBI ou utiliser le texte présenté sur Internet. Quand le texte se trouve sur un document papier on peut utiliser un scanner pour le numériser.<sup>49</sup>

Quand on crée sa propre ressource, il faut travailler avec les images, car ils motivent les apprenants et ils ont un design attractif. Aujourd'hui, nous pouvons trouver sur Internet assez d'images de toutes les tailles et de toutes les couleurs. Il suffit seulement copier-coller l'image en format de *jpg*. Souvent, il peut arriver que nous avons besoin de changer les couleurs, découper ou ajouter certains éléments. Il faut utiliser des logiciels d'édition graphique, par exemple CorelDRAW ou PhotoPAINT qui sont payants. Mais il existe quelques autres outils qui sont gratuits. Nous pouvons utiliser aussi nos propres photos ou images et on ne doit pas citer l'auteur. Pour les exercices qui entraînent la compréhension orale, il faut utiliser le son qui est même incontournable en langues. « La plupart des TBI permettent l'intégration du son sous deux formats essentiellement : le format dit *wav*, c'est le format de *Microsoft* et le

<sup>49</sup> PETITGIRARD, Jean-Yves, ABRY, Dominique, BRODIN, Elisabeth. *Le Tableau Blanc Interactif*. (p. 149)

format *mp3* plus léger, c'est le dernier qu'il faut préférer. »<sup>50</sup> Nous pouvons récupérer le son à partir d'Internet, car il y a une grande offre ou à partir de CD ou enregistrer sa propre voix ou la voix des apprenants. Le TBI offre de transmettre des vidéos, mais souvent il faut les transformer au format supporté. « ...il faut préférer le format *flv* pour *Flash Vidéo*, le plus utilisé sur Internet et de loin le plus léger. S'il y a besoin de modifier une vidéo, il convient alors de la transformer en *avi*, format le plus lourd mais éditable. »<sup>51</sup> Nous ne devons pas oublier les animations et les jeux. Les enseignants peuvent profiter des animations et des jeux déjà élaborés qui font partie des programmes de la galerie pour la conception et la création de présentations pour TBI. Les enseignants peuvent utiliser les autres effets comme le cône de lumière, qui met en évidence la zone sur laquelle on veut concentrer l'attention des apprenants. Dans le travail individuel, il est approprié d'utiliser la minuterie de l'application ou le chronomètre lorsque les apprenants ont une vue précise de combien de temps ils ont pris pour remplir la tâche. La galerie du logiciel offre une variété de sons et de mélodies à l'expiration du délai qui est appropriée d'adapter leur âge.

#### **6.2 Régles pour créer un matériel interactif**

Lors de la création des présentations interactives, les enseignants devraient respecter des règles pour créer le matériel interactif : celui-ci devrait être dynamique, techniquement précis, motivant, interactif, visuel et ouvert au changement.<sup>52</sup>

Lors de la création de son propre matériel on doit veiller aux quantités de textes. Il faut penser à la règle qui recommande 25 mots sur un écran au maximum. Pour la création de l'arrière-plan, il est préférable de choisir un fond d'une couleur plus foncée (bleu foncé) et écrire des lettres claires. Sélection d'un fond sombre protège également les yeux d'apprenants car ils ne sont pas éblouis. Nous devons prévoir que les couleurs ne sont pas aussi prononcées que sur l'ordinateur. Il faut penser à la modération dans l'utilisation des animations et des images, au principe de trois types d'événement sur écran au maximum. La taille de la police devrait être 28 tandis que pour les titres 32.

<sup>50</sup> PETITGIRARD, Jean-Yves, ABRY, Dominique, BRODIN, Elisabeth. *Le Tableau Blanc Interactif*. (p. 151)

<sup>51</sup> PETITGIRARD, Jean-Yves, ABRY, Dominique, BRODIN, Elisabeth. *Le Tableau Blanc Interactif*. (p. 152) <sup>52</sup> HAUSNER, Milan. *Výukové objekty a interaktivní vyučování*. (p. 18)

Le créateur doit se conformer à la bonne lisibilité, même à partir de l'arrière-plan, il est donc conseillé de choisir une police sans empattements (par ex. Arial) et ne pas utiliser l'ombre. Il est nécessaire de rappeler la nécessité inconditionnelle de respecter le droit d'auteur.

#### **6.3 Démonstration du matériel créé**

Dans ce sous-chapitre on présente notre propre matériel qui était créé pour l'expérience. Tous les exercices et activités nous avons fait pour le niveau d'apprenants, donc pour des élèves au collège. On présente seulement une sélection d'exercice, donc le matériel complet peut être consulté sur le CD qui est ci-inclus. Le matériel était crée pout le TBI SmartBook avec un logiciel SMART Notebook. Pour chaque activité, il y a un commentaire et un conseil pour utilisation exacte. Il y a un chien qui s'appelle Hector et qui fait un guide pour les apprenants dans toute la série d'exercices.

#### **1. Quelle heure est-il ?**

- cet exercice est crée pour réviser les heures au début ou à la fin du cours
- les apprenants travaillent à deux, d'abord ils écrivent les informations selon les cadrans dans leur cahier et ils préparent toujours deux possibilités (par exemple-Il est cinq heures. Il est quinze heures.) et ils commentent le cadran devant la TBI et ensuite ils touchent l'écran avec un doigt ou un stylet et le cadran envole
- le cadran n°1 montre un temps authentique et c'est difficile de préparer un exposé, car une aiguille bouge tous le temps
- les apprenants utilisent la production orale, la production écrite

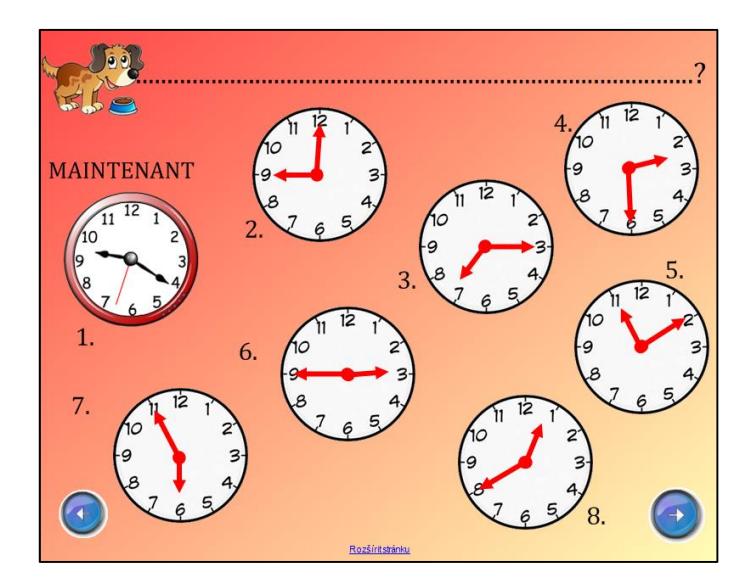

Image n°11

## **2. Je présente ma famille**

- cette activité se consacre au vocabulaire de membres de la famille
- les apprenants glissent des mots avec un doigt ou un stylet au bon endroit selon l'image ou le contexte grammatical
- les apprenants peuvent mettre les phrases à la forme négative ou faire la description de leur mère ; ils utilisent la production orale, la compréhension écrite

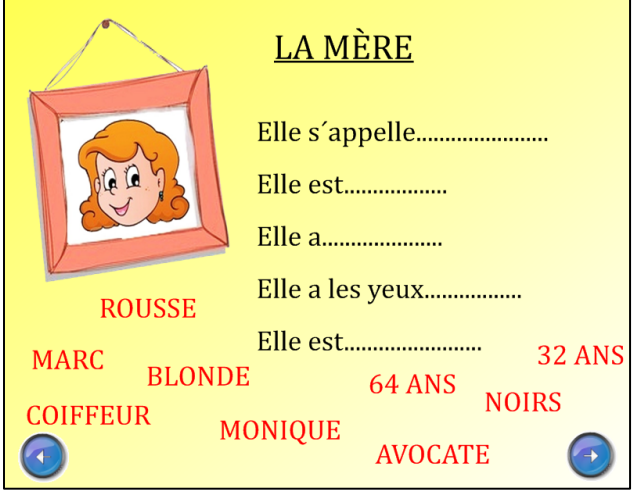

Image n°12

#### **3. Je me présente**

- cet exercice améliore la production écrite, car les apprenants doivent remplir les trous soit selon de l'image soit selon eux-mêmes
- il y a une dynamite qui s'allume quand on touche avec un stylet ou un doigt et après quelques instants il fait du bruit ; c'est amusant et il sert pour un travail rapide

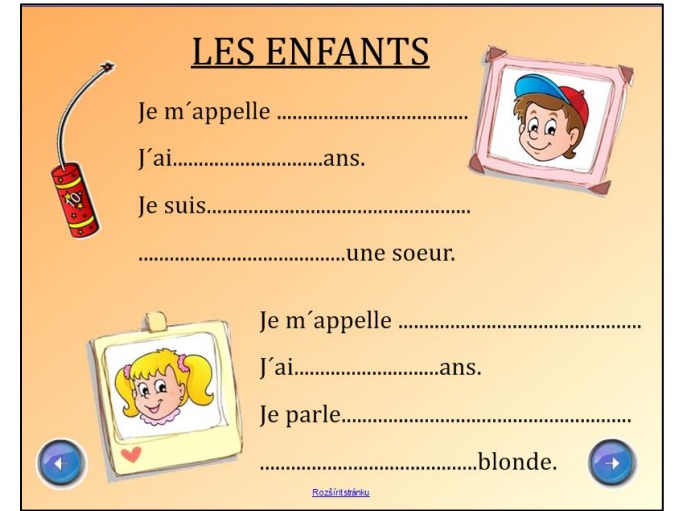

Image n°13

#### **4. Quel temps fait-il ?**

- cette activité révise les jours de la semaine en utilisant la prévision météorologique
- les apprenants écrivent la prévision dans leur cahier et ensuite ils le disent devant le TBI
- après avoir toucher des images, il y a un son spécifique
- il est possible de créer les phrases au futur ou au passé et ajouter les autres informations et vocabulaire (les vêtements)
- les apprenants utilisent la production orale et écrite

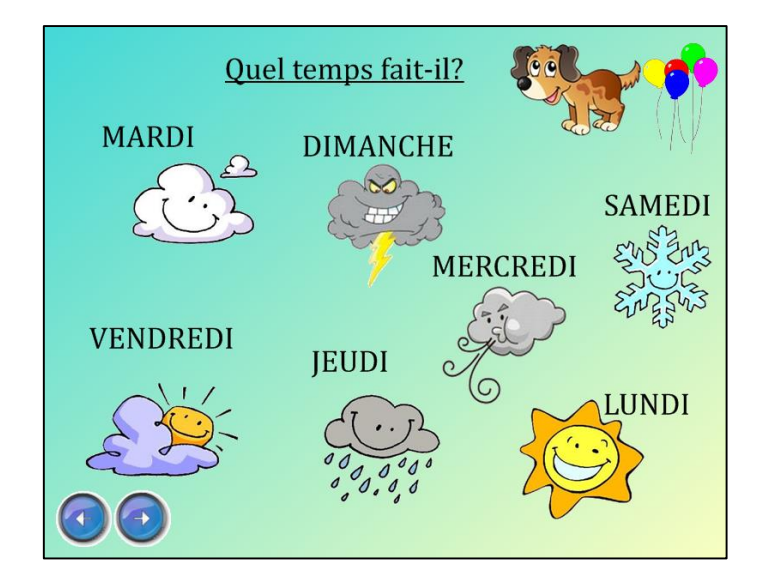

Image n°14

## **5. Hector voyage**

- cet exercice se consacre aux prépositions devant un pays ou une ville
- les apprenants voyagent avec Hector partout en Europe et ils complètent les prépositions (en, au, à)
- ils utilisent surtout la compréhension orale

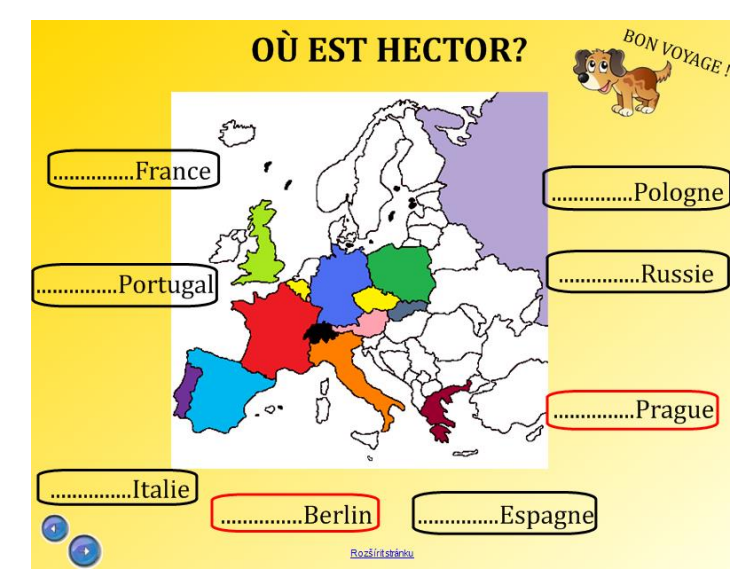

Image n°15

#### **6. Qui est-ce ?**

- cette activité est un jeu « qui est-ce », donc les apprenants peuvent travailler en groupes et ils posent des questions sur des informations cachées
- ils révisent les chiffres, les prépositions pour un pays et ville, ils peuvent parler d'une apparence physique
- ils améliorent la production orale, la compréhension orale

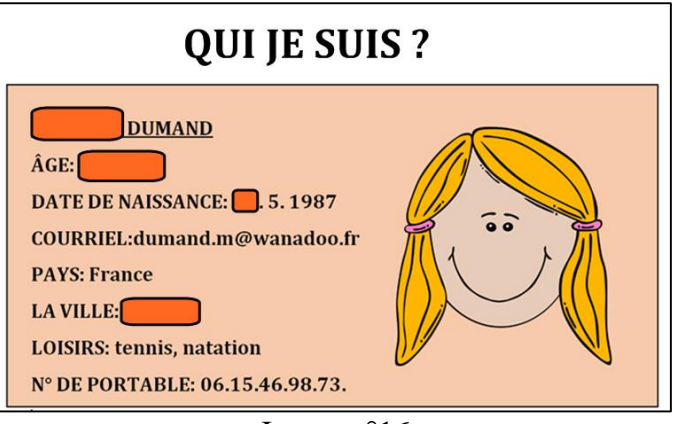

Image n°16

#### **7. Hector compte**

- cette activité est pour « réchauffer » les apprenants, donc pour le debut de cours
- ils touchent l'écran avec un doigt ou un stylet et ils lancent des dés
- on peut jouer avec deux équipes ou autrement, en bas il a y deux dés et on peut

obtenir un numéro à deux chiffres (par exemple 3 et 2 =32)

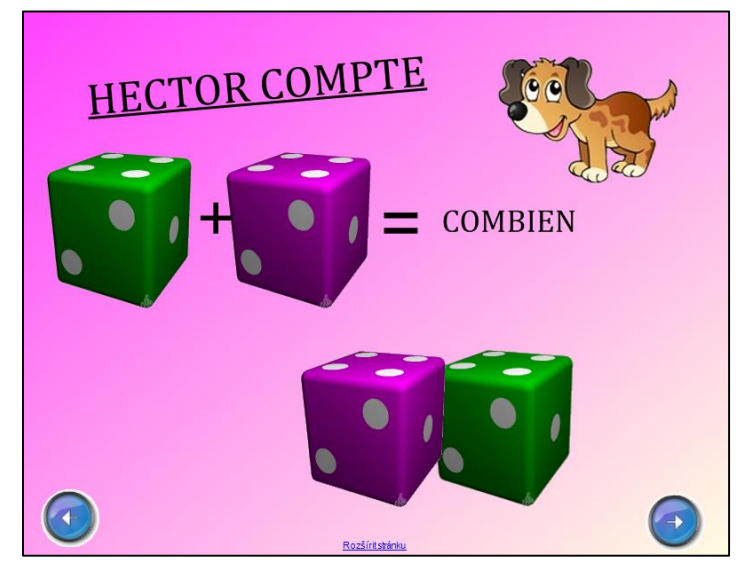

Image n°17

## **7 RECHERCHE DE L'EFFICACITÉ DE TBI**

Dans ce chapitre on voudrait présenter notre recherche qui était réalisée en 2014 dans les écoles à Hradec Králové pendant un enseignement de FLE. Nous voudrions montrer le thème de la recherche et aussi les recherches antérieures, car il était très utile comparer nos résultats avec les expériences précéndentes. Ensuite, ce chapitre se consacre aux questions et hypothèses de la recherche et il montre précisément la méthodologie de la recherche. Avec notre expérience est lié la création des propres sources pout TBI desquelles parle le chapitre précédent. Finalement, on présente des résultats de notre recherche complétés avec des graphes qui montrent les données concrètes.

#### **7.1 Thème de recherche**

Le but de la recherche était observer l'effet sur l'apprentissage des apprenants avec TBI et découvrir si l'utilisation des éléments interactifs améliore les connaissances de la langue française. Il y avait plusieurs domaines de la recherche, donc il fallait diviser la recherche en quelques parties.

L'objectif principal était scruter l'effet de TBI pour les apprenants dans l'enseignement de la langue française. Un objectif secondaire était de révéler comment fonctionnent les leçons interactives sur la motivation d'apprenant pour l'étude de français. En outre, la recherche a demandé si le sujet est attrayant quand il est enseigné de manière interactive. Puis, c'était l'activité des apprenants dans la leçon et la popularité de TBI en comparaison avec d'autres aides didactiques.

La recherche a été menée par des expériences dans des écoles sélectionnées dans lequel participent plusieurs classes. L'expérience a consisté tout d'abord à l'observation directe pendant des cours enseignés sans TBI et puis le chercheur a enseigné des programmes interactifs en utilisant le TBI. Les apprenants étaient interrogés sur les connaissances qu'ils ont obtenues dans les cours interactifs et les résultats étaient comparés avec l'enseignement sans TBI.

#### **7.2 Recherches antérieures**

L'histoire de l'enseignement interactif est une question sur des quinze dernières années. Bien que cette méthodologie d'enseignement soit relativement nouvelle, nous pouvons trouver plus qu'une dizaine de recherche axées sur cette question. Nous allons noter seulement des recherches qui ont été essentielles pour notre enquête et qui ont fourni les nouvelles idées sur l'enseignement interactif des langues étrangères.

Le Ministère de l'Éducation du Royaume-Uni a fourni les résultats d'une enquête menée en 2007. Les installations scolaires ont changé les tableaux classiques pour les Tableaux Blancs Interactifs, mais les résultats n'ont pas apporté l'amélioration attendue des connaissances des apprenants. La raison de cet échec est le concept de l'enseignement avec le TBI, car l'enseignant est actif et les apprenants sont passifs.<sup>53</sup>

En outre, nous voulons mentionner des projets, qui ont eu lieu sous le patronage d'un consortium indépendant des institutions nationales de recherche et les organismes de recherche gouvernementaux dans le monde entier IEA **(***International Association for the Evaluation of Educational Achievment*). Il effectuait une recherche SITES-M2 (*Second Information Technology in Education Study Module 2*) qui a prêté l'attention à la technologie de l'information. Il s'est déroulé entre les années 2000 et 2002 et la France et aussi la République tchèque ont participé. C'était le deuxième module de recherche orienté sur la description qualitative des méthodes d'utilisation TIC dans l'éducation. 54

Puis, en 2006, fondée sur la recherche précédente (SITES-M2) il y avait troisième module SITES-M3 2006 (*Second Information Technology in Education Study 2006*), qui a examiné comment les enseignants et les apprenants utilisent la technologie de l'information dans l'enseignement. L'étude a porté sur le rôle des TIC dans l'enseignement des mathématiques et des sciences. L'analyse a montré que les résultats étaient très dépendants des approches pédagogiques des enseignants dans l'utilisation des technologies de l'information et de la communication.<sup>55</sup>

 $\overline{a}$ <sup>53</sup> PREISLER, Daniel. *Moderní výuka pomocí interaktivních tabulí*. [online]. [cit. 2014-12-26]. Accessible sur : http://www.mvcr.cz/clanek/moderni-vyuka-pomoci-interaktivnich-tabuli.aspx <sup>54</sup> BRDIČKA, Bořivoj. *Role internetu ve vzdělávání*. [online]. [cit. 2014-12-27]. Accessible sur : http://it.pedf.cuni.cz/~bobr/role/ka93.htm

<sup>55</sup> IEA : SITES 2006. *Second Information Technology in Education Study*. [online]. [cit. 2015-01-02]. Accessible sur : http://www.iea.nl/sites\_2006.html

Un autre projet de recherche enrichissant était VZDĚLÁNÍ21, qui se déroulait entre les années 2009 et 2013. Il y avait 23 classes, 80 enseignants et 500 apprenants de la République tchèque qui ont participé au total à ce projet. Nous pouvons voir de nombreux résultats notables par l'annuaire de 2012. L'enquête a été menée dans des écoles sélectionnées chaque fois dans deux classes parallèles avec la différence qu'une classe était entièrement numérisée et l'autre de l'équipement standard. La classe entièrement numérisée a fourni son propre netbook à chaque apprenant et à l'enseignant. La salle de classe était équipée avec le Tableau Blanc Interactif et le manuel électronique. Dans le rapport d'août 2013, il est possible de rechercher les résultats de l'apprentissage des langues, dans ce cas, c'était la langue anglaise qui était testée. Les résultats de tests de contrôle montrent que l'enseignement numérique a eu un plus grand succès que l'enseignement dans la classe classique. Toutefois, il est indiqué dans le rapport conclu, que des compétences et des aptitudes d'enseignants sont un facteur clé pour les résultats. Il est également établi qu'ils n'ont pas réussi à maintenir l'enthousiasme des enseignants à travailler avec les TIC et donc les résultats peuvent, à cause de cette raison, être déformés. 56

#### **7.3 Questions de recherche, les hypothèses définies**

Il y avait plusieurs domaines de la recherche, donc il fallait diviser la recherche en quelques parties. Tout d'abord nous voudrions présenter les questions de recherche qui nous nous sommes posés avant la recherche et même quand nous avons fait l'expériece. Ensuite nous présentons les hypothèses de notre recherche. L'hypothèse fondamentale a été divisé et elle a été trié en plusieurs hypothèses partielles.

<sup>56</sup> VZDĚLÁNÍ21. *Úspěšný žák digitálního věku*. [online]. [cit. 2014-01-27]. Accessible sur : http://www.vzdelani21.cz/

La question de recherche qui a été créé pour l'enquête :

## Quel effet a l'utilisation du TBI pour les apprenants dans l'enseignement de la langue française ?

La question de recherche a été développé en sous-questions partielles :

- 1. Est-ce que les enseignants de français utilisent le TBI dans la classe ?
- 2. Est-ce que les enseignants ont été instruit pour le travail correct avec le TBI ?
- 3. Est-ce que les enseignants de français utilisent le TBI vraiment d'une façon interactive ?
- 4. Est-ce que les apprenants sont motivés pour améliorer les connaissances de la langue française quand ils utilisent le TBI ?
- 5. Est-ce que l'utilisation du TBI offre de meilleures connaissances de la langue française ?
- 6. Est-ce que la popularité du sujet augmente quand on travaille avec TBI ?
- 7. Quand on utilise du TBI, est-ce que l'activité des enfants augmente ou baisse ?
- 8. Est-ce que le travail avec le TBI améliore la connaissance sur l'informatique des étudiants ?

Pour la recherche qui se déroulait dans les collèges, on a créé une hypothèse fondamentale :

H : Les apprenants qui travaillent dans les cours de français avec le TBI réussissent mieux que lorsqu'ils ne l'ont pas utilisé.

L'hypothèse fondamentale a été divisé en plusieurs hypothèses partielles :

H1 : Les étudiants qui travaillent dans les cours de français avec le TBI ont une meilleure connaissance du sujet que lorsqu'ils ne l'ont pas utilisé.

H2 : Les étudiants qui travaillent avec le TBI préfèrent les activités interactives que les activités utilisant les autres aides didactiques.

H3 : Quand la fréquence de l'utilisation du TBI dans la leçon augmente, l'activité des apprenants augmenete de même.

H4 : Quand les apprenants utilisent dans l'enseignement de français le TBI, ils sont plus motivés pour apprendre le sujet que lorsqu'ils ne l'ont pas utilisé.

H5 : Les étudiants qui travaillent avec le TBI dans les cours de français sont plus actifs que lorsqu'ils ne l'ont pas utilisé.

#### **7.4 Participants à la recherche**

Malheureusement, la langue française n'est pas très souvent enseignée dans les écoles tchèques, car les écoles offrent plus fréquemment l'allemand ou le russe. La recherche a été menée à Hradec Králové, mais elle était fortement influencée par la sélection des collèges qui enseignent le français.

L'expérience a été réalisée avec les apprenants de  $7^e$  et  $8^e$  classe du collège A et avec les mêmes classes d'apprenants au collège B. Au total, l'expérience a impliqué 77 apprenants et 4 enseignants et il était enseigné 30 leçons. Dans les écoles, les enseignants n'utilisent pas le TBI pendant les cours de français. Quand le TBI est disponible dans la classe, l'enseignant ne l'utilise pas de manière interactive, mais plutôt comme un écran de projection ou comme substitut au tableau traditionnel quand il écrit sur l'ordinateur au lieu d'écrire à la craie.

#### **7.5 Processus de collecte de données**

Avant l'expérience, le chercheur a été informé sur toutes les fonctions du TBI. Puis le chercheur a créé plusieurs programmes interactifs sur des sujets prédéterminés qui ont été enseignés par cette méthode lors de l'expérience. La première phase de l'expérience était l'observation des leçons qui ont eu lieu sous la forme traditionnelle sans utilisation du TBI. Le chercheur a enregistré l'activité de chacun des apprenants dans la classe, suivi leur passion pour le sujet, l'atmosphère de la classe et la motivation pour l'apprentissage.<sup>57</sup>

La première phase de l'expérience a commencé lorsque les apprenants ont complété un pré-test de connaissances qu'ils ont acquises pendant le cours de langue française sans utiliser du TBI. Une autre partie de l'expérience a été axée uniquement sur l'enseignement avec le TBI dirigé par le chercheur. Pendant l'expérience les apprenants ont appris la matière avec laquelle ils n'avaient aucune expérience précédente. Ce nouveau programme a été ensuite pratiqué de manière interactive et enfin à nouveau vérifié avec un post-test. En outre, les apprenants ont rempli un questionnaire anonyme concernant l'évaluation de l'apprentissage interactif. Les

<sup>57</sup> GAVORA, Peter. *Úvod do pedagogického výzkumu.* (p. 76-79)

questionnaires ont été retournés à 100%, car ils ont été remplis pendant la leçon. Les enseignants de français ont également rempli un questionnaire, mais pour une question de temps, il était possible de le remplir sur Internet. Les deux unités d'enseignement, donc la matière enseignée sans TBI et la matière enseignée de manière interactive, ont déjà été évaluées par chercheur du même niveau. Les deux matières contenaient un nouveau vocabulaire, des règles de la grammaire, des exercices d'écoute et une répétition. L'expérience a eu lieu pendant mon stage pratique de la Faculté pédagogique. Étant donné que les apprenants sont habitués aux étudiants de la Faculté pédagogique, leur comportement n'avait pas un impact majeur sur les résultats de partialité de recherche en raison de la présence d'un autre enseignant. En outre, les apprenants ne savaient pas que pendant le stage on travaillait sur l'enseignement interactif. J'ai donné cette information aux apprenants à la fin de mon stage, quand l'expérience était terminée.

#### **7.6 Méthodologie et leur traitement**

L'intention originelle était d'utiliser l'expérience d'une technique de deux groupes parallèles. Selon Chráska, cette technique fonctionne simultanément avec deux ou plusieurs groupes et des résultats sont généralement plus fiables que l'expérience avec « un groupe avant et après », que nous avons finalement utilisé.<sup>58</sup>

Quand nous l'avions prévue, il était très difficile de trouver des écoles où l'on apprend le français et d'organiser la coopération. Malheureusement, il n'était pas possible de former des participants à la recherche en deux groupes égaux, où les apprenants avaient le même âge, les mêmes connaissances et les conditions similaires pour l'enseignement d'une langue étrangère. Chráska montre aussi, qu'il y a un problème avec la comparaison des résultats quand on utilise l'expérience d'un seul groupe. On ne peut pas mesurer des qualités à plusieurs reprises avec les mêmes conditions (par exemple l'effet de mémorisation).<sup>59</sup> Par conséquent, nous avons prêté de l'importance aux sujets qui étaient de même difficulté pour l'apprentissage classique

<sup>58</sup> CHRÁSKA, Miroslav. *Metody pedagogického výzkumu: základy kvantitativního výzkumu*.

<sup>(</sup>p. 28-29)

<sup>59</sup> CHRÁSKA, Miroslav. *Metody pedagogického výzkumu: základy kvantitativního výzkumu*. (p. 29)

et interactif. Les sujets étant assez variés, les apprenants ne pouvaient pas utiliser les connaissances acquises pendant le cours traditionnel dans le cours interactif.

Avant notre expérience, il était nécessaire de déterminer des sujets d'enseignement et de consulter la méthodologie avec les enseignants. Ensuite, le chercheur a créé les programmes interactifs pour chaque cours en utilisant le logiciel SMARTBook 10. Les sources d'images, surtout des sites Internet, sont énumérées dans la bibliographie. Quand il était nécessaire de modifier des images, nous avons utilisé le logiciel CorelDRAW Graphics Suite X7. Les programmes interactifs complets se trouvent sur un CD inclus dans ce mémoire.

Les pré-test et post-test ont sondés les connaissances acquises et on pouvait comparer les données entre les deux écoles. Le test contenait chaque fois six questions et les apprenants pouvaient obtenir dix points au maximum. Le test a été créé en utilisant Microsoft Word. Les apprenants ont eu assez de temps pour le remplir, ils ont travaillé seuls et sans aucune aide (par exemple le dictionnaire). Le rendement des tests était de 100%. Le chercheur a évalué les tests, il a comparé les résultats et il a créé des graphes dans Microsoft Excel. Les données ont répondu à l'hypothèse n°1, qui se consacre aux connaissances acquises pendant des cours traditionnels et interactifs.

Chaque apprenant a rempli un questionnaire concernant la comparaison de l'enseignement classique et interactif. Il a été créé en utilisant « une méthode de l'entonnoir ». Au début nous avons utilisé des questions générales et à la fin il y avait des questions concrètes et précises.<sup>60</sup> La structure du questionnaire a été évaluée à plusieurs reprises et elle a été testée sur dix apprenants de la sixième année.<sup>61</sup> Nous avons vérifié la formulation des questions, si elles étaient correctes et claires pour les apprenants. Le questionnaire contenait dix questions, dont sept questions étaient à choix multiples, une question semi-fermées et deux questions ouvertes. Les données ont répondu aux hypothèses n°2, n°3 et n°4 et elles ont complété l'hypothèse n°1. L'évaluation de questionnaires a été réalisée avec « la méthode de petits-traits » et les données ont été transformées en graphes. Le questionnaire a été créé dans Microsoft Word et les graphes dans Microsoft Excel. Nous avons crée aussi un questionnaire pour les enseignants. Il contenait 14 questions et il était possible de le remplir sur

<sup>60</sup> CHRÁSKA, Miroslav. *Metody pedagogického výzkumu: základy kvantitativního výzkumu*. (p. 170)

<sup>&</sup>lt;sup>61</sup> Selon le système scolaire tchèque

Internet, car nous avons utilisé le site Internet *www.vyplnto.cz*. Au total, les quatres enseignents ont remplit ce formulaire et nous avons comparé les données entre les écoles. Les deux questionnaires sont inclus dans le chapitre avec des suppléments.

La dernière partie de la recherche s'est concentrée sur l'activité des apprenants. Le chercheur a utilisé « un codage naturel » avec lequel il a évalué la fréquence de l'activité pendant les cours. Le codage était effectué avec « la méthode de petits-traits » quand les apprenants étaient précédemment identifiés par les numéros de disposition des sièges dans la salle de classe. Nous avons utilisé le codage dans chaque classe deux fois au minimum, ensuite nous avons fait la moyenne et nous avons comparé les données.<sup>62</sup> Cette fréquence a été enregistrée au cours de l'enseignement traditionnel et au cours de l'enseignement interactif. Nous avons utilisé des graphes pour une meilleure orientation dans les résultats dans Microsoft Excel. Les données obtenues fournissent la réponse à l'hypothèse n°5.

Le texte suivant présente les résultats de recherche. Nous n'avons pas l'ambition d'être considérés comme résultats pour les conclusions généralisantes, mais comme un aperçu du travail possible avec les TBI et une inspiration pour les enseignants de la langue française.

#### **7.6.1 Hypothèse n°1**

 $\overline{a}$ 

L'hypothèse n°1 se consacre aux connaissances acquises pendant les cours interactifs en comparaison avec les cours classiques. On cherche sa validité et on demande si les apprenants mémorisent mieux les informations en utilisant le TBI. Nous avons utilisé le pré-test et le post-test pour comparer les deux méthodologies d'enseignement. Les apprenants de l'école A ont obtenu une moyenne de six points en pré-test et une moyenne de six points et demi en post-test. On observe une plus grande différence dans les données de l'école B. Les apprenant ont obtenu une moyenne de sept points et demi en pré-test et une moyenne de huit points et demi en post-test, donc un point de plus. Nous présentons les données dans un graphe colonne n°1 pour plus de clarté.

<sup>62</sup> GAVORA, Peter. *Úvod do pedagogického výzkumu.* (p. 78-83)

Les résultats de pré-test et post-test étaient complétés par la question n°6 du questionnaire qui demandait aux apprenants leur opinion sur les connaissances acquises avec le TBI. 74% des apprenants sondés ont répondu qu'ils apprennent mieux avec le TBI que sans utiliser le TBI, 25% des apprenants ne pensent pas que l'utilisation du TBI a une grande valeur pour une mémorisation des informations. Nous présentons des données dans un graphe barre n°2.

Nous avons conscience que des résultats d'apprenants pouvaient être influencés par de nombreux facteurs comme par exemple les devoirs à la maison. Toutefois, si les apprenants étaient motivés par l'enseignement interactif pour le travail à la maison, on trouve que c'est un signal d'action positive. Il est nécessaire de souligner aussi, que l'expérience s'est déroulée pendant une courte période et il est possible que les apprenants aient été influencés par l'enthousiasme actuel pour l'interaction. Les données obtenues pendant l'expérience sont satisfaisantes pour notre recherche et elles confirment la validité de l'hypothèse n°1 : *Les étudiants qui travaillent dans les cours de français avec le TBI ont une meilleure connaissance du sujet que lorsqu'ils ne l'ont pas utilisé.*

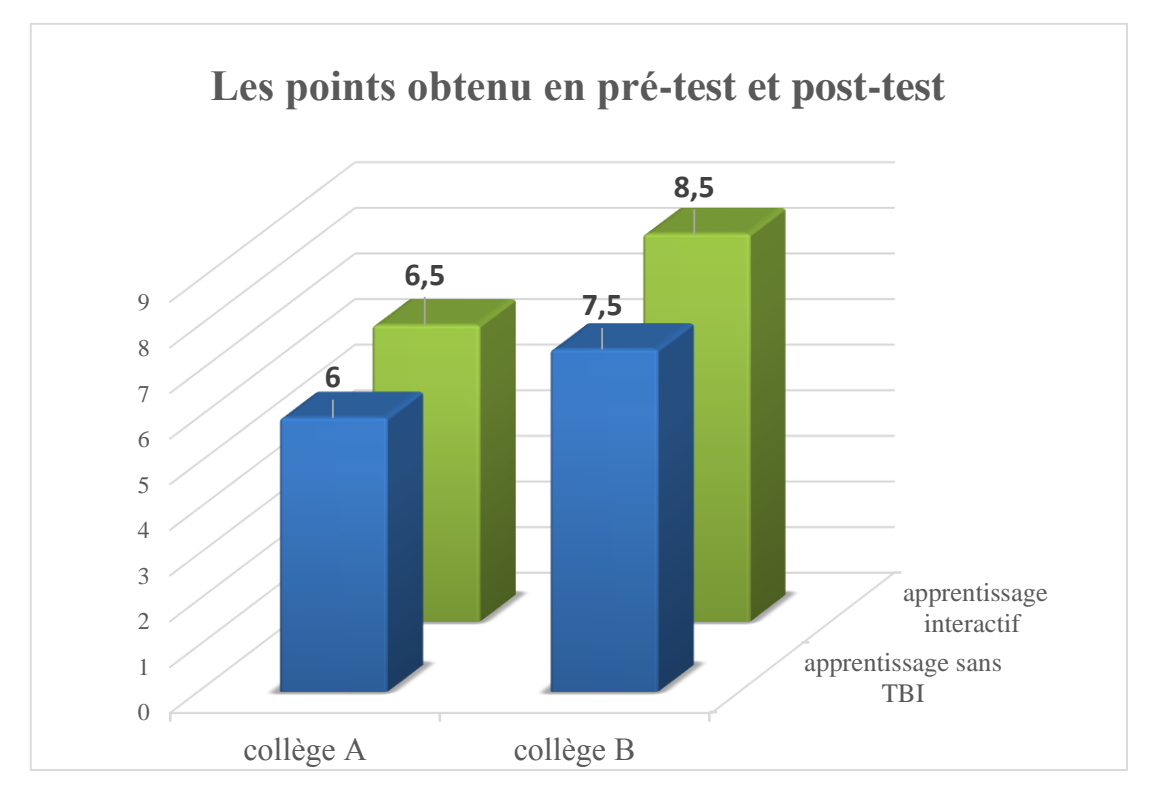

Graphe n°1 – résultats des pré-test et post-test

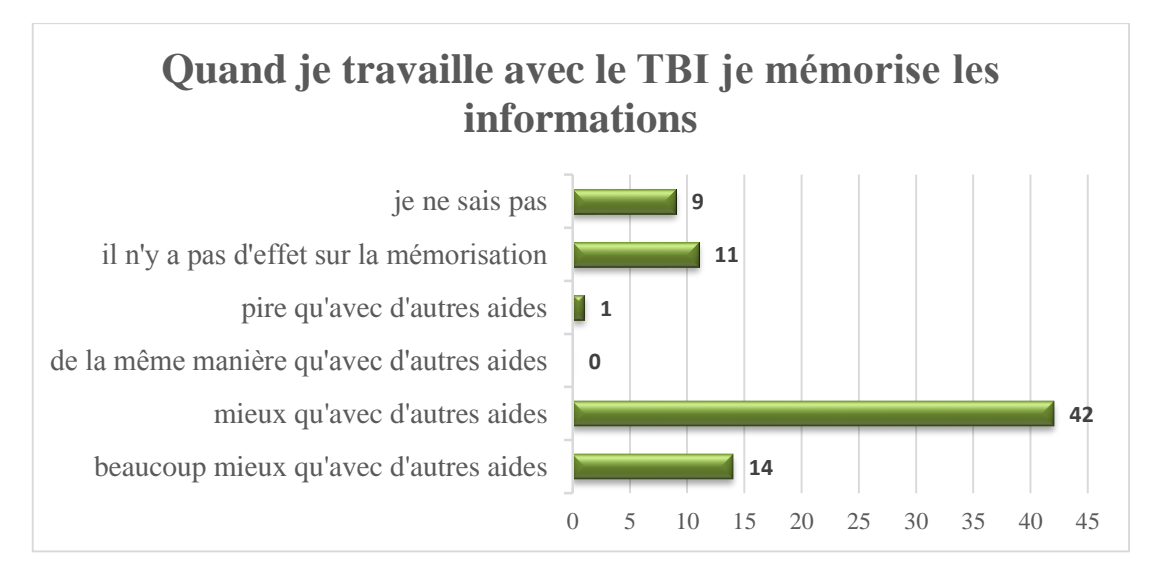

Graphe n°2 – informations mémorisées selon les apprenants

#### **7.6.2 Hypothèse n°2**

L'hypothèse n°2 se consacre à la comparaison du TBI avec d'autres aides didactiques. Les apprenants ont évalué dans la question n°9 le travail avec les aides didactiques qui sont les plus souvent utilisées dans l'enseignement. Ils ont évalué les aides par les notes selon le système tchèque, donc 1 pour la meilleure évaluation et 5 pour la plus mauvaise évaluation. Le TBI a obtenu la meilleure note (note moyenne 1,26), suivi par les magazines français (note moyenne 2,28). Ensuite, ils ont choisi un cahier d'exercices (note moyenne 2,36), puis le manuel (note moyenne 2,38) et la dernière place est celle de l'audio (note moyenne 2,58). Les résultats concrets sont présentés dans le graphe n°3.

La question n°10 se consacrait à la façon d'écrire devant la classe. Les apprenants hésitaient entre un stylet ou une craie. Bien que la plupart des apprenants préfèrent un stylet, il est également important de noter le grand nombre d'apprenants qui ne pouvaient pas décider entre les deux possibilités. Les résultats concrets sont présentés dans le graphe n°4. Après avoir évalué toutes les données acquises, on confirme la validité de l'hypothèse n°2 : *Les étudiants qui travaillent avec le TBI préfèrent les activités interactives que les activités utilisant les autres aides didactiques.*

Grâce au TBI, qui fournit plusieurs outils dans un seul appareil, les apprenants peuvent effectuer plusieurs types d'activités (écoute, vidéo, jeux). Toutefois, cela ne signifie pas que les autres outils pédagogiques doivent être ignorés. Nous voulons juste ancrer le TBI dans les aides pédagogiques appropriées pour l'enseignement d'une langue étrangère. Nous ne devons pas oublier l'importance du changement d'activité en classe avec d'autres outils tels que le manuel, le cahier d'exercices, les petites cartes, etc.

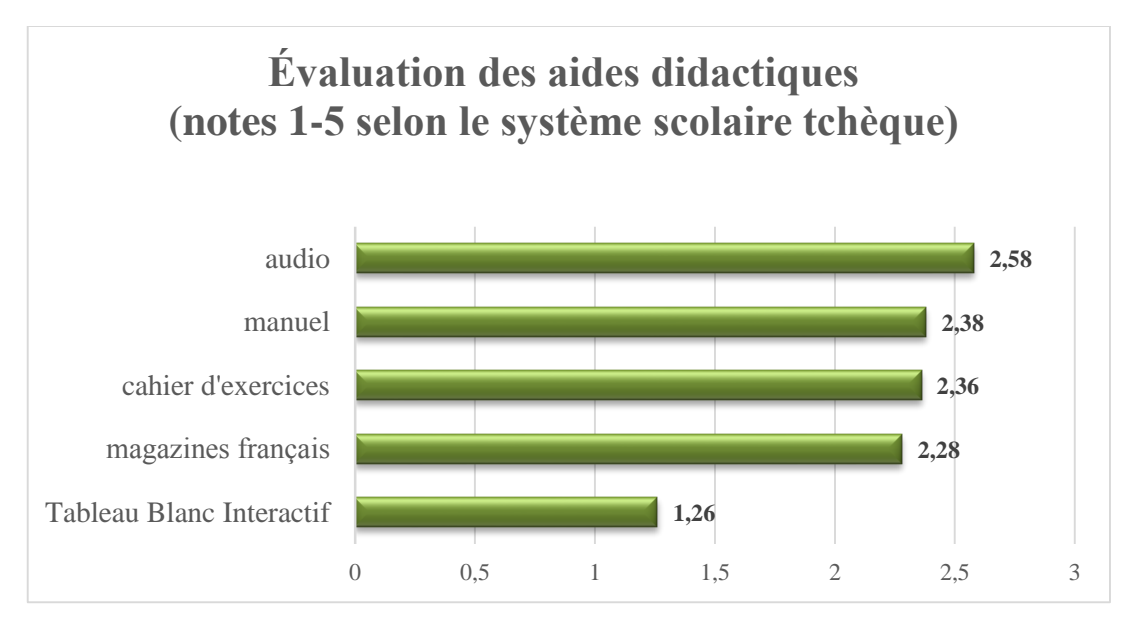

Graphe n°3 – évaluation des aides didactiques selon des apprenants

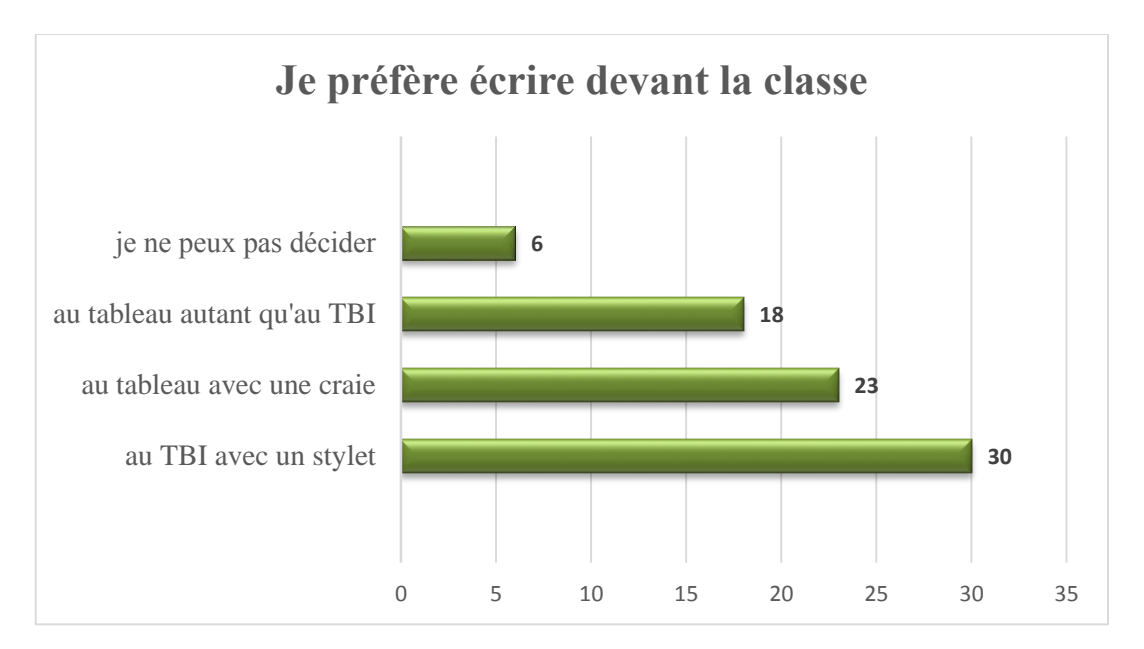

Graphe n°4 – écriture devant la classe selon des apprenants

#### **7.6.3 Hypothèse n°3**

L'hypothèse n°3 se consacre à la fréquence de l'utilisation du TBI dans le cours. La question n°7 cherchait des réponses sur la fréquence de l'utilisation du TBI pendant l'enseignement de la langue française. Il y a 52% d'apprenants qui préfèrent utiliser le TBI pendant chaque cours de FLE et 42% *une fois par une semaine*. Seuls six apprenants ont choisi la possibilité *deux ou quatre fois par mois* et un apprenant ne veut *jamais utiliser le TBI*. Les résultats concrets sont présentés dans le graphe n°5.

La question n°8 interrogeait sur la représentation temporelle du TBI dans le cours de FLE. La réponse la plus fréquente était *10-15 minutes* choisie par 42% des apprenants, suivie par la réponse *15-20 minutes* cochée par 25% des apprenants. Le graphe n°6 montre les données analysées.

Nous avons supposé que les apprenants préfèraient donner le plus de place possible au TBI pendant l'enseignement. Pendant notre expérience, nous avons observé qu'après vingt minutes d'enseignement, leur activité décline, ils ne veulent plus lever la main pour demander la parole et pour venir au tableau. On doit constater que même les apprenants ne sont pas intéressés avec un travail monotone utilisant seulement une seule aide didactique. Quand on va utiliser le TBI avec le même rapport que les autres aides didactiques, la motivation et la popularité du TBI ne vont pas baisser. Avec les résultats obtenus, nous réfutons la valeur de l'hypothèse n°3 : *Quand la fréquence de l'utilisation du TBI dans la leçon augmente, l'activité des apprenants augmente de même.*

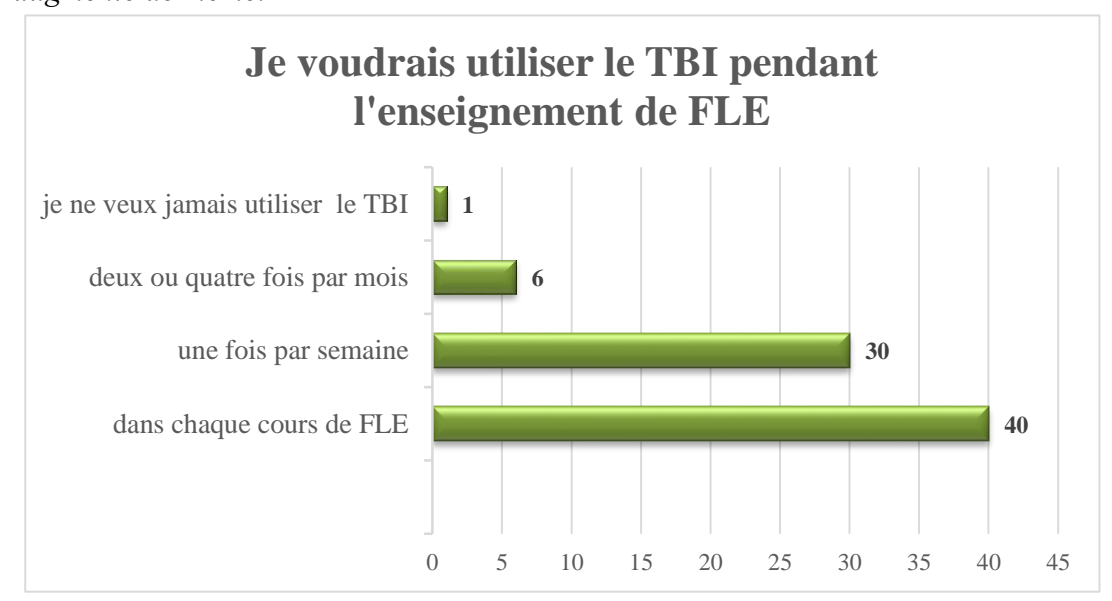

Graphe n°5 – fréquence du TBI dans l'enseignement selon des apprenants

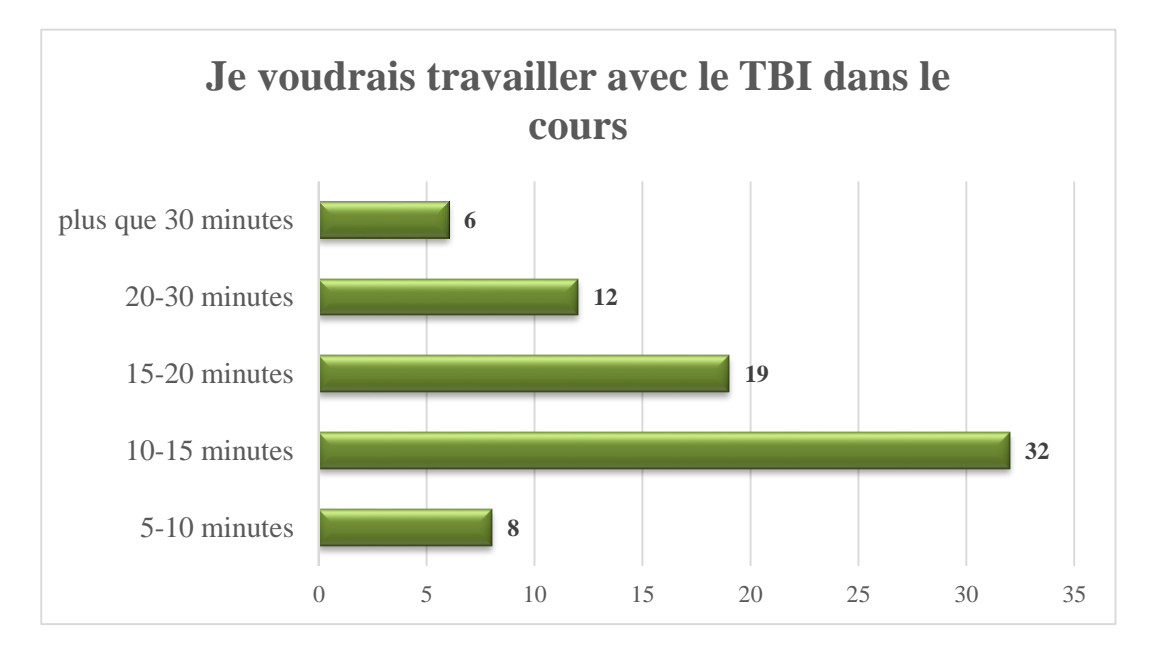

Graphe n°6 – représentation temporelle du TBI selon des apprenants

#### **7.6.4 Hypothèse n°4**

L'hypothèse n°4 s'intéresse à la motivation des apprenants pour la langue française en utilisant le TBI. Pendant notre expérience nous avons remarqué un plus grand intérêt pour la langue française quand nous avons utilisé des programmes interactifs. La question n°3 demandait aux apprenants s'ils aiment le travail avec le TBI. Il y a 78% des apprenants qui ont répondu que le travail est *très amusant*, 12% que *le travail est amusant* et 9% qu'ils ne savent pas. Personne n'a coché la réponse *le travail est fatigant* ou *le travail est très fatigant*. Le travail avec l'enseignement interactif était beaucoup plus souple et les apprenants ont répondu d'une manière plus rapide et plus confiante, car ils ont eu une plus grande possibilité de montrer leurs connaissances. Les données concrètes sont présentées dans le graphe n°7.

En outre, les apprenants ont évalué les aspects positifs et négatifs qu'ils trouvent au TBI. Ces aspects sont importants pour l'impact sur la motivation et la popularité du sujet et du TBI. Les questions étaient ouvertes donc les apprenants pouvaient écrire et exprimer une grande liste de leurs idées et remarques. Nous voudrions parler des remarques les plus fréquentes et qui ont la plus grande valeur. Les apprenants apprécient particulièrement les animations, les jeux et les photos d'excellente qualité. Ils préfèrent le TBI pour la diversification de l'enseignement, ils aiment la

manipulation d'objets avec les doigts ou les stylets, ils préfèrent être actifs pendant un cours.

Il est intéressant de voir une évaluation des fonctions négatives du point de vue de l'apprenant. Au total, 51 des 77 apprenants ont écrit qu'ils ne voient pas d'inconvénient. Parmi les points négatifs, selon les autres apprenants, il y avait la mauvaise écriture en utilisant un stylet, le contrôle difficile par le doigt, un calibrage ou l'impossibilité d'écrire à deux en même temps. Les données concrètes sont présentées dans le graphe n°8 et n°9. Ces résultats, ainsi que l'observation du travail des apprenants pendant l'expérience ont confirmé la validité de l'hypothèse n°4 : *Quand les apprenants utilisent dans l'enseignement du français le TBI, ils sont plus motivés pour apprendre le sujet que lorsqu'ils ne l'ont pas utilisé.*

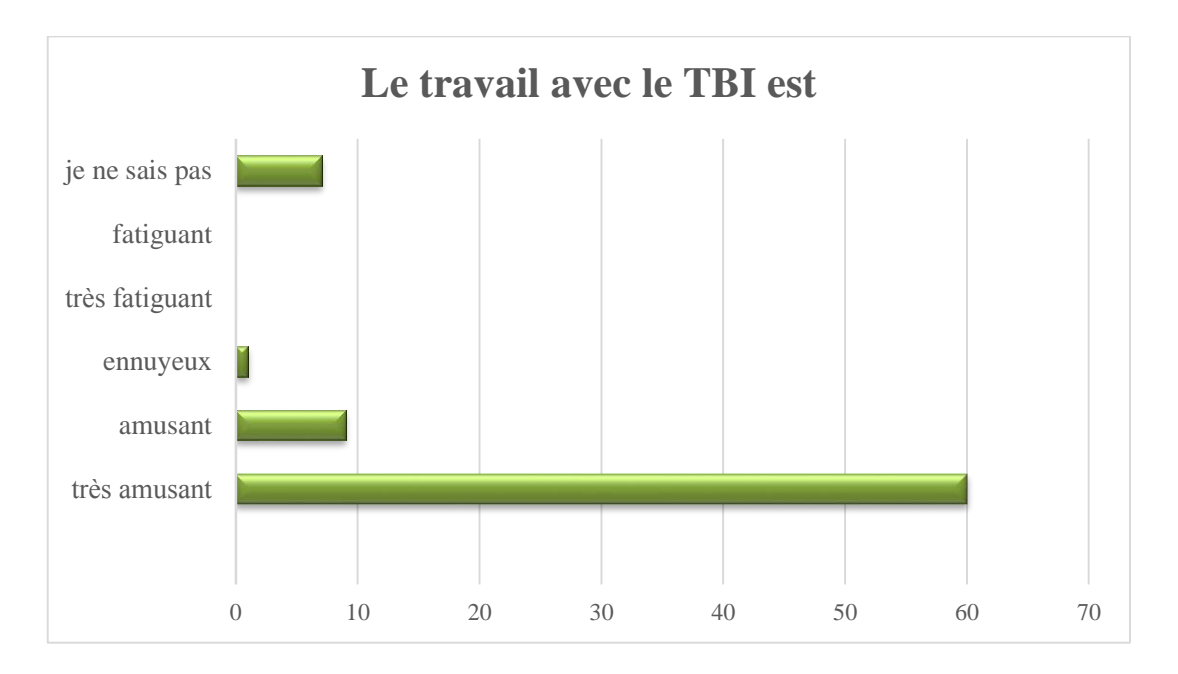

Graphe n°7 – évaluation du travail avec le TBI selon des apprenants

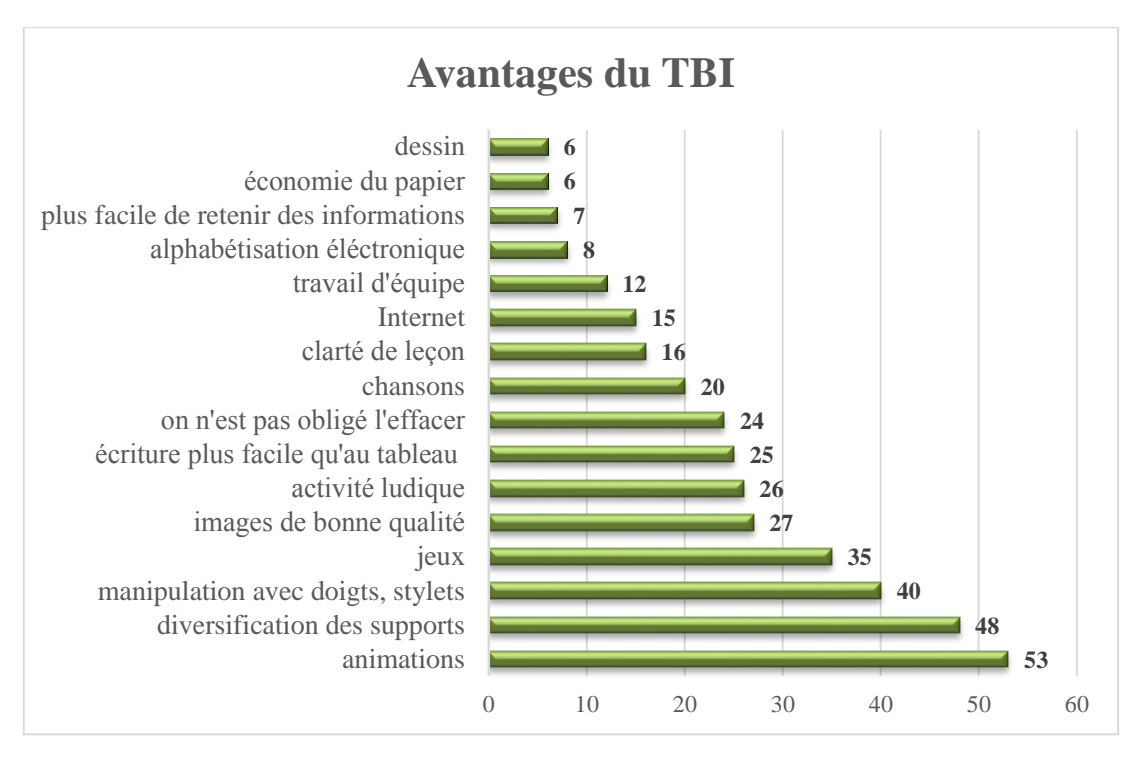

Graphe n°8 – avantages de TBI selon des apprenants

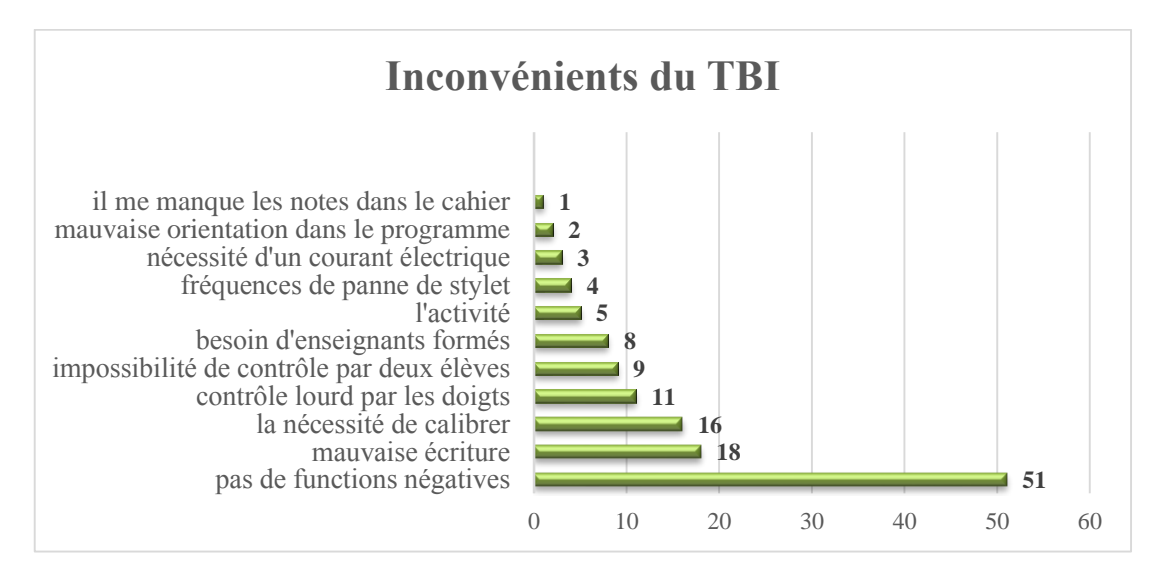

Graphe n°9 – inconvénients de TBI selon des apprenants

#### **7.6.5 Hypothèse n°5**

L'hypothèse n°5 se consacrait à l'activité des apprenants pendant les cours classiques et interactifs. Nous avons remarqué qu'ils ont étaient beaucoup plus actifs pendant des cours interactifs et il n'était pas nécessaire de les interroger. Ils voulaient travailler avec le TBI, compléter des exercices ou toucher des animations avec un doigt. Quand on le compare avec l'enseignement classique, nous devons dire que dans la classe en utilisant le TBI il y avait une meilleure atmosphère et les apprenants travaillaient en autonomie.

En moyenne, l'apprenant était interrogé trois fois pendant un cours d'enseignement classique et cinq fois pendant l'enseignement avec le TBI. Nous voyons aussi une différence sur la manière de répondre. Pendant un cours classique, les apprenants interrogés ont seulement répondu à une question ou quelquefois ils ont écrit des réponses au tableau classique. En revanche, pendant un cours interactif, ils ont été convoqués, ils ont montré leur intérêt au sujet et ils ont participé aux exercices avec leur créativité. Le graphe n°7 présente les données obtenues à partir de plusieurs mesures dans la classe. Nos observations structurées et un codage des activités ont prouvé l'hypothèse n°5 : *Les étudiants qui travaillent avec le TBI dans les cours de français sont plus actifs que lorsqu'ils ne l'ont pas utilisé.*

Il faut encore remarquer, que notre expérience se déroulait pendant une courte période et que leur activité pourrait être influencée par l'enthousiasme de l'apprentissage interactif.

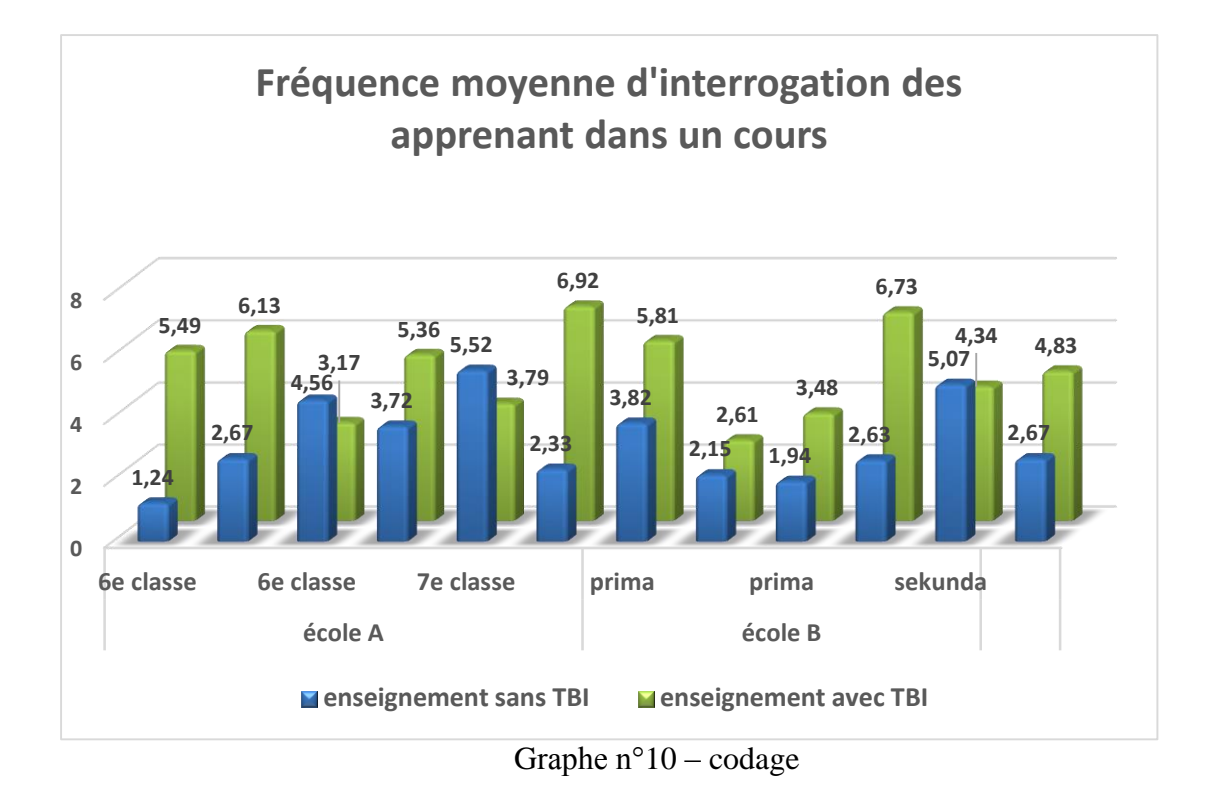

#### **7.6.6 Résultats du questionnaire pour les enseignants**

Le questionnaire pour les enseignants contenait quatorze questions et il a été rempli par quatre enseignants de la langue française. Les résultats illustrent l'efficacité de TBI du point de vue de l'enseignant et ils nous offrent la comparaison avec les données des apprenants.

La première question concernant l'expérience professionnelle des enseignants et concrètement leur nombre d'années d'enseignement du français. Deux enseignants travaillent à l'école depuis huit ans et les deux autres enseignants trois et vingt-deux ans. L'expérience moyenne des enseignants est donc de dix ans et nous pouvons constater qu'ils ne travaillaient pas avec le TBI pendant leurs études à l'Université et qu'ils n'avaient pas d'expériences précédentes.

La question n°2 cherchait à découvrir s'ils étaient formés pour un travail interctif avec le TBI ou si le directeur de l'école avait assuré un cours de pratique. Les réponses obtenues montrent que deux enseignants étaient formés et deux non. Dans la question n°12, ils devaient apprécier leurs connaissances avec le logiciel et le programme interactif. Trois sur quatre enseignants ont répondu avoir des petits

problèmes avec le contrôle du logiciel, mais ces problèmes ne les limitent pas dans leur travail. Seulement un enseignant pense qu'il connaît bien les fonctions du logiciel. Pour notre recherche, ils ont décrit leur manière d'utiliser le TBI. Ils utilisent des exercices d'écoute et des vidéos, et surtout ils montrent des présentations PowerPoint. Seulement une fois nous avons eu les jeux et le travail avec son propre programme interactif. Nous devons souligner, que les enseignants ne sont pas habitués à utiliser le TBI de manière interactive et ils ne tirent pas un avantage de cette aide didactique.

La troisième question se consacrait à l'équipement des écoles. Les quatre enseignants ont une possibilité d'utiliser le TBI, deux enseignants dans chaque classe et deux enseignants seulement dans quelques classes. Pour notre recherche, il était important d'évaluer la question qui se consacrait à l'écriture au tableau et de comparer avec les données des apprenants. Trois des quatre sondés préfèrent écrire au Tableau Blanc Interactif avec des stylets qu'au tableau classique avec une craie et les apprenants ont la même opinion.

Tous les enseignants ont convenu que les apprenants aiment travailler avec le TBI et qu'ils sont plus actifs. Selon les enseignants, parmi les aspects positifs du TBI, on trouve l'utilisation d'Internet, l'utilisation des stylets avec une variété de couleurs, la variabilité des programmes, la possibilité de montrer des images en bonne qualité. Parmi les aspects négatifs, ils ont noté la difficulté de la préparation et la nécessité d'avoir un plan de secours quand le programme ne fonctionne pas correctement ou quand Internet ou l'électricité ne fonctionne pas. Ils ont aussi remarqué qu'il n'est pas pratique dans la mesure où seul un apprenant est actif et d'autres sont inattentifs. Trois des quatre enseignants pensent que la préparation pour un enseignement interactif est plus difficile et longue que la préparation pour un cours classique. Nous devons remarquer que dans les écoles ils n'utilisent pas les accessoires comme une ardoise ou SMART Response qui offrent un travail pour plusieurs apprenants en même temps.

Avec les données de la question n°8, on peut comparer l'opinion des apprenants et des enseignants sur la mémorisation des informations du français. 74% des apprenants pensent qu'ils mémorisent mieux les informations avec le TBI qu'avec d'autres aides didactiques. Deux enseignants ont choisi la réponse *même qu'avec d*'*autres aides didactiques*, un enseignant *mieux qu'avec d*'*autres aides didactiques* et un enseignant ne pense pas qu'il y a une grande différence. Ici, nous voyons que les

apprenants préfèrent l'utilisation du TBI et ils veulent plus profité de cette aide dans les cours. Nous avons aussi orienté une question sur la représentation temporelle dans les cours. Tous les enseignants ont choisi la réponse *10-15 minutes* et les apprenants ont la même opinion.

## **CONCLUSION**

Nous pouvons constater que notre recherche a été réalisée avec succès. La recherche a rempli son but, elle a répondu à toutes les hypothèses et elle a présenté des résultats intéressants. Nous avons employé plusieurs méthodes pour obtenir des résultats véridiques. Nous avons utilisé le questionnaire pour les apprenants et aussi pour les enseignants et grâce aux données nous avons pu comparer leurs opinions.

La recherche a montré que l'utilisation du Tableau Blanc Interactif dans l'enseignement peut influencer positivement la mémorisation des apprenants, mais l'enseignant doit choisir soigneusement les activités. On doit constamment souligner que la technique peut aider à l'éducation, mais il est nécessaire d'avoir un contrôle constant et bien connaître les objectifs de chaque activité. Comme l'indique Hausner, la cause de l'échec peut découler d'utilisateurs qui ont une bonne connaissance du contrôle des TIC mais qui ignorent les résultats finaux des activités.<sup>63</sup>

Les résultats du post-test qui a évalué l'enseignement interactif ont montré que si le travail est guidé par un enseignant formé, il y a un effet positif. Les apprenants des deux écoles séléctionnées ont obtenu dans le post-test plus de points que dans le pré-test. Comme nous l'avons déjà montré, il est bien possible qu'ils aient été influencés par la recherche qui se déroulait pendant une courte période. Mais nous avons vérifié que le TBI a une valeur positive et c'est seulement si les enseignants savent profiter de cette aide didactique à bon escient.

Nous avons pu mettre en avant le fait que les apprenants aiment les activités interactives en utilisant les doigts ou les stylets, de même que les enseignants. En comparaison avec d'autres aides didactiques, c'est le TBI qui est le plus populaire chez des apprenants. Ils préfèrent surtout des exercices avec des animations, des jeux et des extraits vidéo. L'enseignant devrait savoir montrer que le but du travail avec le TBI n'est pas seulement de divertir, mais d'utiliser le divertissement au service de l'éducation.

Les données obtenues ont également confirmé que l'activité des apprenants est significativement plus élevée dans l'enseignement interactif et à juste titre, que les

<sup>63</sup> HAUSNER, Milan. *Výukové objekty a interaktivní vyučování*. (p. 20)

apprenants sont plus actifs en classe que l'enseignant. La motivation est aussi liée à l'activité dans la classe. Les apprenants ont travaillé pendant les cours interactifs avec plus d'enthousiasme et ils voulaient apprendre plus de choses que pendant les cours classiques.

Nous avons confirmé la valeur de quatre hypothèses qui se consacraient à l'activité des apprenants, leur motivation, leurs connaissances et la popularité du TBI. L'hypothèse concernant la fréquence de l'utilisation du TBI a été refusée. Pendant notre expérience nous avons remarqué, que l'activité des apprenants baisse après vingt minutes d'utilisation du TBI. Notre observation était appuyée par les données des apprenants et des enseignants. Nous devons dire, que le TBI est une aide très utile, mais nous ne pouvons pas omettre le changement d'activités.

Malheureusement nous devons constater que les activités utilisées par les enseignants ne sont pas interactives et ils ne travaillent pas avec des fonctions avancées. Nous voyons un problème dans l'intensité de la préparation et dans la motivation pour maîtriser toutes les possibilités des programmes interactifs. Même si l'enseignant est formé et qu'il connaît le programme, il est nécessaire de fournir un appui technique aux enseignants. La recherche a confirmé que, comme l'indique Hausner, des cours de formation n'apprennent pas une chose essentielle : comment utiliser des activités dans la classe, quelles sont les idées spécifiques pour les sujets et comment améliorer les compétences clés.<sup>64</sup> Cette recherche était donc menée par un chercheur formé et ce fait était clé pour obtenir les données véridiques.

Enfin, nous recommandons à tous les enseignants de classer le TBI parmi leurs aides didactiques. Notre mémoire peut aider avec des idées sur la façon d'utiliser cet équipement pour la langue française. Au début, nous devons être patients parce que tous les apprenants n'utilisent pas le TBI rapidement et sans difficulté. Mais le TBI améliore leur alphabétisation informatique et il élimine les barrières entre les apprenants les plus faibles et les plus forts ou entre les handicapés.

Bien que la recherche ait été liée à la langue française, les résultats peuvent être valables pour d'autres langues étrangères. Il serait utile de mener d'autres expériences en travaillant avec des groupes parallèles dans diverses écoles de la République tchèque et de les comparer. Dans ce cas, il serait nécessaire d'avoir un plus grand

<sup>64</sup> HAUSNER, Milan. *Výukové objekty a interaktivní vyučování*. (p. 28)

nombre de chercheurs compte tenu de l'expérience elle-même, beaucoup de temps et d'une évaluation ultérieure. Une autre recherche possible pourrait être la comparaison des e-manuels et leur application au TBI.

Nous sommes très heureux que notre recherche ait eu un succès, car elle était publiée en 2015 dans une revue évaluée *Cizí jazyky*. 65

<sup>65</sup> POLÍVKOVÁ, Zuzana, TŘESOHLAVÁ, Anna, BOUKALOVÁ, Kateřina. Interaktivní tabule ve výuce francouzského jazyka. *Cizý jazyky*. 2015, 58(3), 3-10. ISSN 1210-0811.

## **BIBLIOGRAPHIE**

#### **A) ŒUVRES RÉFÉRENTIELLES**

BANNISTER, Diana. *Jak nejlépe využít interaktivní tabuli*. Praha: Dům zahraničních služeb, 2010. 38 s. ISBN 978-80-87335-15-4.

GAVORA, Peter. *Úvod do pedagogického výzkumu*. Brno: Paido, 2000. 207 s. ISBN 80-85931-79-6.

HAUSNER, Milan. *Výukové objekty a interaktivní vyučování*. Liberec: Venkovský prostor, 2007. 72 s. ISBN 978-80-903897-0-0.

HENDRICH, Josef. *Didaktika cizích jazyků*. 1. vyd. Praha: Státní pedagogické nakladatelství, 1988. 498 s.

CHRÁSKA, Miroslav. *Metody pedagogického výzkumu: základy kvantitativního výzkumu*. Vyd. 1. Praha: Grada, 2007. 265 s. ISBN 978-80-247-1369-4.

MAŇÁK, Josef. *Nárys didaktiky*. 1. vyd. Brno: Masarykova univerzita, 1995. 104 s. ISBN 80-210-1124-651.

PETITGIRARD, Jean-Yves, ABRY, Dominique, BRODIN, Elisabeth. *Le Tableau Blanc Interactif*. Paris. CLE International, 2010. 172 p. ISBN: 978-2-09-035372-3

POLÍVKOVÁ, Zuzana, TŘESOHLAVÁ, Anna, BOUKALOVÁ, Kateřina. Interaktivní tabule ve výuce francouzského jazyka. *Cizý jazyky*. 2015, 58(3), 3-10. ISSN 1210 0811.

TAGLIANTE, Christine. *La classe de langue*. Paris. CLE International, 1994. 191 p. ISBN: 2.09.033112.7

#### **B) SOURCES D**'**INTERNET**

BRDIČKA, Bořivoj. *Role internetu ve vzdělávání*. [online]. [cit. 2014-12-27]. Accessible sur : http://it.pedf.cuni.cz/~bobr/role/ka93.htm
Centrum didaktických a multimediálních výukových technologií. [online]. [cit. 2015- 03-11]. Accessible sur : http://www.cdmvt.cz/node/311

DOSTÁL, Jiří. *Interaktivní tabule ve výuce*. [online]. [cit. 2015-02-15]. Accessible sur : http://www.jtie.upol.cz/clanky\_3\_2009/dostal.pdf

E-studio de Frances. [online]. [cit. 2015-03-10]. Accessible sur : http://www.estudiodefrances.com/exercices/guichetgare.html

E-studio de Frances. [online]. [cit. 2015-03-11]. Accessible sur : http://www.estudiodefrances.com/exercices/supermarche.html E-studio de Frances. [online]. [cit. 2015-03-13]. Accessible sur : http://www.estudiodefrances.com/exercices/bdalexetzoe.html

E-studio de Frances.[online]. [cit. 2015-03-12]. Accessible sur : http://www.estudiodefrances.com/peli/lesnoms.htm IEA : SITES 2006. *Second Information Technology in Education Study*. [online]. [cit. 2015-01-02]. Accessible sur : http://www.iea.nl/sites\_2006.html

La salle des profs. [online]. [cit. 2015-03-14]. Accessible sur : http://salledesprofs.org/multimedia-et-didactique-du-fle/#intro

Langues online. [online]. [cit. 2015-02-16]. Accessible sur : http://www.education.vic.gov.au/languagesonline/french/sect35/no\_04/no\_04.htm Lexique fle. [online]. [cit. 2015-02-12]. Accessible sur : http://lexiquefle.free.fr/texte.html

Lexique fle. [online]. [cit. 2015-02-12]. Accessible sur : http://lexiquefle.free.fr/train.swf

Lexique fle. [online]. [cit. 2015-03-12]. Accessible sur : http://lexiquefle.free.fr/ville.swf

Ministerstvo školství, mládeže a tělovýchovy. [online]. [cit. 2015-12-12]. Accessible sur : www.msmt.cz

Ministerstvo školství, mládeže a tělovýchovy. [online]. [cit. 2015-01-13]. Accessible sur : http://www.msmt.cz/vzdelavani/zakladni-vzdelavani/upraveny-ramcovyvzdelavaci-program-pro-zakladni-vzdelavani

NEUMAJER, Ondřej. *Interaktivní tabule-vzdělávací trend i módní záležitost*. [online]. [cit. 2015-02-8]. Accessible sur : http://autodesk.c-agency.cz/data/files/interaktivni-tabule-1747.pdf

Phonétique free. [online]. [cit. 2015-03-12]. Accessible sur : http://phonetique.free.fr/autres.htm

PREISLER, Daniel. *Moderní výuka pomocí interaktivních tabulí*. [online]. [cit. 2014- 12-26]. Accessible sur : http://www.mvcr.cz/clanek/moderni-vyuka-pomociinteraktivnich-tabuli.aspx

Promethean world. [online]. [cit. 2015-02-6]. Accessible sur : http://www.prometheanworld.com/rx\_content/files/pdf/frlcolenumrique-178524.pdf

RVP. [online]. [cit. 2015-03-14]. Accessible sur : http://spomocnik.rvp.cz/clanek/13085/vyvoj-technickychdidaktickych-prostredku.html

Tableaux interactifs. [online]. [cit. 2015-02-7]. Accessible sur : http://www.tableauxinteractifs.fr/le-tbi/histoire-du-tbi/de-linvention-du-tbi-aaujourdhui/

Tableaux interactifs. [online]. [cit. 2015-01-28]. Accessible sur : http://tableauxinteractifs.fr/conseils/comparatif\_tableaux\_interactifs\_.pdf

TBI eBeam. [online]. [cit. 2015-02-6]. Accessible sur : http://www.speechi.net/fr/wp-content/uploads/2013/05/schema\_ebeam\_proj2.jpg

Système Activote. [online]. [cit. 2015-02-16]. Accessible sur : http://www.manutancollectivites.fr/systeme-activote-ensemble-32-boitiers-sacoche-hub-activ-pro-119269.html#product-info-supp

VZDĚLÁNÍ21. *Úspěšný žák digitálního věku*. [online]. [cit. 2014-01-27]. Accessible sur : http://www.vzdelani21.cz/

WÁGNER, Jan. *Česká škola*. [online]. [cit. 2015-03-12]. Accessible sur : http://www.ceskaskola.cz/2011/02/jan-wagner-interaktivni-tabule-v-roce.html

ZÁLESKÝ, Pavel; ZUMROVÁ, Olga. [online]. [cit. 2015-02-17]. *Příručka dobré praxe pro využití interaktivní tabule ve výuce na základní škole.* Accessible sur : http://www.specialnihk.regisweb.cz/files/cla-cz-200-263.pdf

#### **C) RESSOURCES POUR LA CRÉATION DE MATÉRIAUX**

Agyal.net. [online]. [cit. 2014-05-15]. Accessible sur : http://agyal.net/wpcontent/uploads/2015/01/url.jpg

Blog spot.[online]. [cit. 2014-05-15]. Accessible sur : http://4.bp.blogspot.com/ fSSufOBKBaU/VQYDRhDEbhI/AAAAAAAAAEc/rKAkyqb1FEc/s1600/familia. jpg

Blog spot.[online]. [cit. 2014-05-15]. Accessible sur : http://1.bp.blogspot.com/- CjVXoytCFks/UhTss0MaLaI/AAAAAAAAGYk/IRpOxn0p3ws/s1600/8.png

Can stock photo.[online]. [cit. 2014-05-15]. Accessible sur : http://comps.canstockphoto.com/can-stock-photo\_csp5961986.jpg

Clip art logo. [online]. [cit. 2014-05-15]. Accessible sur : http://thumb9.shutterstock.com/photos/thumb\_large/381427/381427,1309852087,2.j pg

Clipart.me.[online]. [cit. 2014-05-15]. Accessible sur :

http://png.clipart.me/previews/145/purzen-clock-face-clip-art-42398.jpg

Deposit photos.[online]. [cit. 2014-04-29]. Accessible sur : http://st.depositphotos.com/1793489/4164/v/950/depositphotos\_41643125-Cartooncharacters-of-different-professions.jpg

Deposit photos.[online]. [cit. 2014-05-11]. Accessible sur : http://st.depositphotos.com/1005091/1458/v/950/depositphotos\_14589329-Familyfaces-theme-image-1.jpg

Graphics factory.[online]. [cit. 2014-05-13]. Accessible sur : http://www.graphicsfactory.com/clip-art/image\_files/tn\_image/0/1363560-tn\_4068- Cartoon-Black-Cloud-With-Lightning.jpg

GUERA, Silvia Martinez.[online]. [cit. 2014-05-13]. Accessible sur : https://silviamartineznoguera.files.wordpress.com/2013/11/mural-4-estaciones.jpg

La marmite magique.[online]. [cit. 2014-05-15]. Accessible sur : http://lamarmitemagique.com/wp-content/uploads/2012/06/Cr%C3%A9ation-S-Vigneault-Pictogrammes-3.jpg

Le coin de cervanties. [online]. [cit. 2014-05-15]. Accessible sur : https://lecoinducervanties.files.wordpress.com/2011/04/verbes-pronominaux.jpg

Librairie interactive.com.[online]. [cit. 2014-05-15]. Accessible sur : http://www.librairie-interactive.com/qui-est-ce

My stock photo.[online]. [cit. 2014-04-28]. Accessible sur : http://cz.mystockphoto.com/free-photos/priest-character

Nuage.[online]. [cit. 2014-05-22]. Accessible sur : http://cd1.dibujos.net/dibujos/pintados/201335/nube-soplando-naturalezameteorologia-pintado-por-rociodiaz-9842945.jpg

Telephone24.[online]. [cit. 2014-05-15]. Accessible sur : http://www.telefon24.cz/files/images/phone.png

Quel temps fait-il.[online]. [cit. 2014-05-24]. Accessible sur : http://www.rapidopresco.com/wp-content/uploads/2013/04/mdmqueltempsfaitilppage-001.jpg

123fr.com.[online]. [cit. 2014-05-15]. Accessible sur : http://us.cdn3.123rf.com/168nwm/hatza/hatza1208/hatza120800054/14957133 rodinn%C3%BD-portr%C3%A9t.jpg

# **SUPPLÉMENT A**

*Supplément A*

Dobrý den,

jmenuji se Zuzana Polívková a jsem studentkou druhého ročníku magisterského studia na Přírodovědecké fakultě. Ráda bych Vás poprosila o vyplnění následujícího dotazníku, který je zcela anonymní a proto žádám o naprostou upřímnost. Výsledky průzkumu budou použity v mé diplomové práci a poslouží jako sběrná data pro výzkum. Dotazník je zaměřen na práci s interaktivní tabulí v hodinách francouzského jazyka na ZŠ nebo nižších gymnáziích.

## **Prosím, zakroužkujte pouze jednu odpověď, pokud nebude uvedeno jinak.**

Děkuji za ochotu Zuzana Polívková

1. Kolik let vyučujete francouzský jazyk?

…………………………………………..

- 2. Byl/a jste školou někdy vyslána na školení o interaktivní tabuli?
	- a) ANO
	- b) NE
- 3. V učebně francouzského jazyka mám k dispozici interaktivní tabuli.
	- a) ANO, ale pouze v některé učebně
	- b) ANO, v každé učebně
	- c) NE
- 4. Interaktivní tabuli využívám ve svých hodinách francouzského jazyka:
	- a) Každou vyučovací hodinu
	- b) Jednou týdně
	- c) Dvakrát do měsíce
	- d) Méně než jednou za měsíc
	- e) Nedokáži odpovědět
- 5. Když žáci pracují s interaktivní tabulí, tak je práce:
	- a) Velmi baví
	- b) Baví
	- c) Nudí
	- d) Nebaví
	- e) Velmi nebaví
- 6. Na interaktivní tabuli hodnotím pozitivně pro výuku francouzského jazyka tyto funkce:

…………………………………………………………………………… ………………………………………………………………………………… 7. Na interaktivní tabuli hodnotím negativně pro výuku francouzského jazyka tyto funkce:

- …………………………………………………………………………………
- 8. Žáci si při práci s interaktivní tabulí učivo francouzského jazyka zapamatují:
	- a) Stejně jako s jinými pomůckami
	- b) Lépe než s jinými pomůckami
	- c) Hůře, než s jinými pomůckami
	- d) Nemyslím si, že by to mělo nějaký vliv
- 9. Jaké typy příprav na hodinu jsou pro Vás jednodušší
	- a) Příprava na výuku s interaktivní tabulí
	- b) Příprava na výuku bez interaktivní tabule
- 10. V rámci jedné vyučovací hodiny francouzštiny je podle mě optimální s interaktivní tabulí pracovat:
	- a) 10-15 minut
	- b) 15-20 minut
	- c) 20-30 minut
	- d) Více než 30 minut
- 11. Doporučil/a byste využívání interaktivní učebnice i jiným kolegům? Proč?

.………………………………………………………………………………...

#### 12. Dělá Vám problém ovládání interaktivní tabule?

- a) Nedokáži ovládat interaktivní tabuli
- b) Interaktivní tabuli ovládám, ale mám s tím problémy
- c) Ovládání mi dělá malé problémy, které mi nebrání ve výuce
- d) Nemám žádný problém s ovládáním a aktualizací interaktivní tabule
- 13. Pokud máte možnost pracovat pravidelně s interaktivní tabulí ve třídě v hodinách francouzského jazyka, k jakým účelům tabuli využíváte?

………………………………………………………………………………

- 14. Na který typ tabule raději píšete?
	- a) interaktivní tabule-dotyková pera, prsty
	- b) klasická tabule-křída

## **SUPPLÉMENT B**

*Supplément B*

Dobrý den,

jmenuji se Zuzana Polívková a jsem studentkou druhého ročníku magisterského studia na Přírodovědecké fakultě. Ráda bych Vás poprosila o vyplnění následujícího dotazníku, který je zcela anonymní a proto žádám o naprostou upřímnost. Výsledky průzkumu budou použity v mé diplomové práci a poslouží jako sběrná data pro výzkum. Dotazník je zaměřen na práci s interaktivní tabulí v hodinách francouzského jazyka na ZŠ nebo nižších gymnáziích.

## **Prosím, zakroužkujte pouze jednu odpověď, pokud nebude uvedeno jinak.**

Děkuji za ochotu

Zuzana Polívková

- 1. V učebně francouzského jazyka je k dispozici interaktivní tabule.
	- a) ANO
	- b) NE
	- c) JINÉ:……………………………………………..
- 2. Jak často využívá učitel v hodinách francouzského jazyka interaktivní tabuli?
	- a) Každou vyučovací hodinu
	- b) Jednou týdně
	- c) Dvakrát do měsíce
	- d) Vůbec interaktivní tabuli nepoužívá
	- e) Nedokáži odpovědět
- 3. Když pracuji s interaktivní tabulí, tak mě práce:
	- a) Velmi baví
	- b) Baví
	- c) Nebaví
	- d) Nudí
	- e) Velmi nebaví
	- f) Nevím
- 4. Na interaktivní tabuli hodnotím pozitivně tyto funkce: (napiš, co tě baví nebo s čím rád/a pracuješ)

…………………………………………………………………………………

5. Na interaktivní tabuli hodnotím negativně tyto funkce:

(napiš, co tě nebaví nebo co ti na interaktivní tabuli vadí) …………………………………………………………………………………

…………………………………………………………………………………

- 6. Při práci s interaktivní tabulí si učivo francouzského jazyka zapamatuji:
	- a) Mnohem lépe než s jinými pomůckami
	- b) Lépe než s jinými pomůckami
	- c) Stejně jako s jinými pomůckami
	- d) Hůře než s jinými pomůckami
	- e) Nemyslím si, že by to na učivo mělo nějaký vliv
	- f) Nevím
- 7. Jak často by si chtěl/a pracovat při výuce francouzského jazyka s interaktivní tabulí?
	- a) Každou vyučovací hodinu
	- b) Jednou za týden
	- c) Dvakrát až čtyřikrát za měsíc
	- d) Nechci s interaktivní tabulí pracovat vůbec
- 8. V rámci jedné vyučovací hodiny francouzštiny bych s interaktivní tabulí chtěla pracovat:
	- a) 5-10 minut
	- b) 10-15 minut
	- c) 15-20 minut
	- d) 20-30 minut
	- e) Více než 30 minut
- 9. Ohodnoť jednotlivé aktivity známkami 1-5 (jako ve škole) podle toho, jak jsou pro tebe ve francouzském jazyce tyto činnosti oblíbené.
	- a) Práce s učebnicí francouzštiny ……….
	- b) Práce s interaktivní tabulí ……….
	- c) Práce s magnetofonem a CD ……….
	- d) Práce s pracovním sešitem ……….
	- e) Práce s francouzskými časopisy ……….
- 10. Lépe se mi píše:
	- a) Perem na interaktivní tabuli
	- b) Křídou na klasickou tabuli
	- c) Nevidím v tom žádný rozdíl
	- d) Nedokáži se rozhodnout